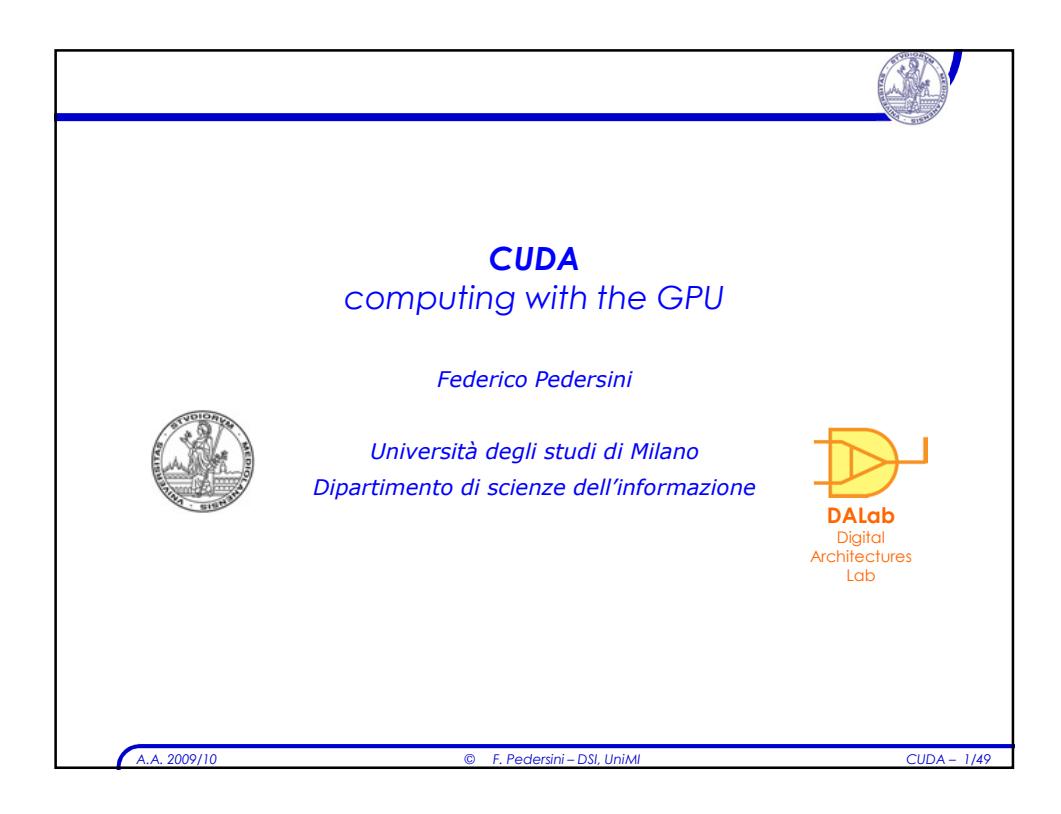

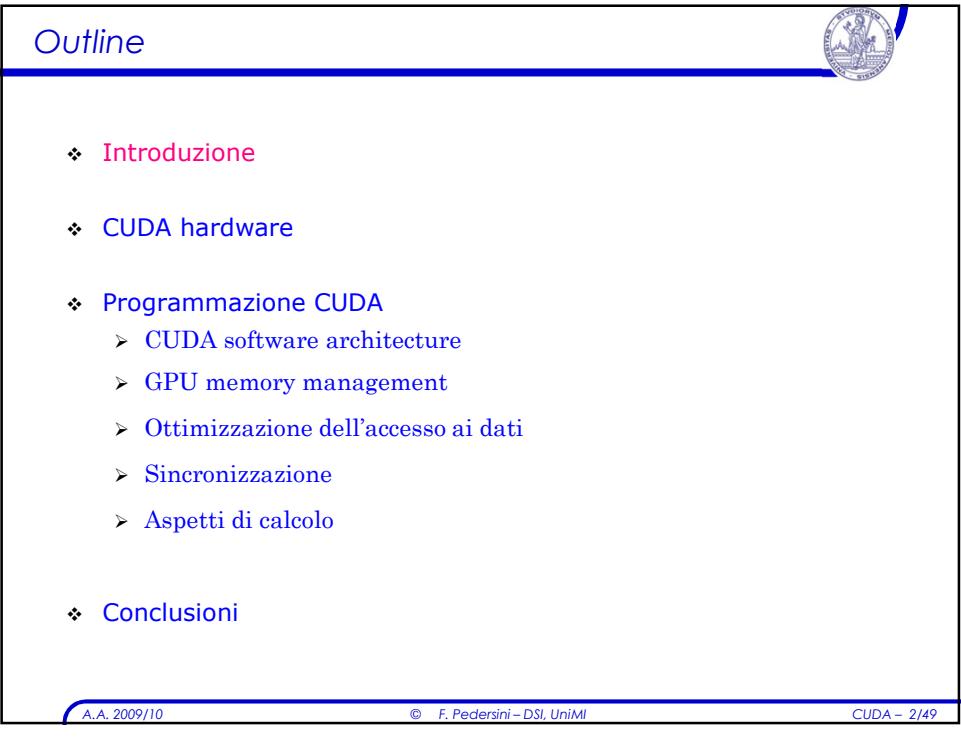

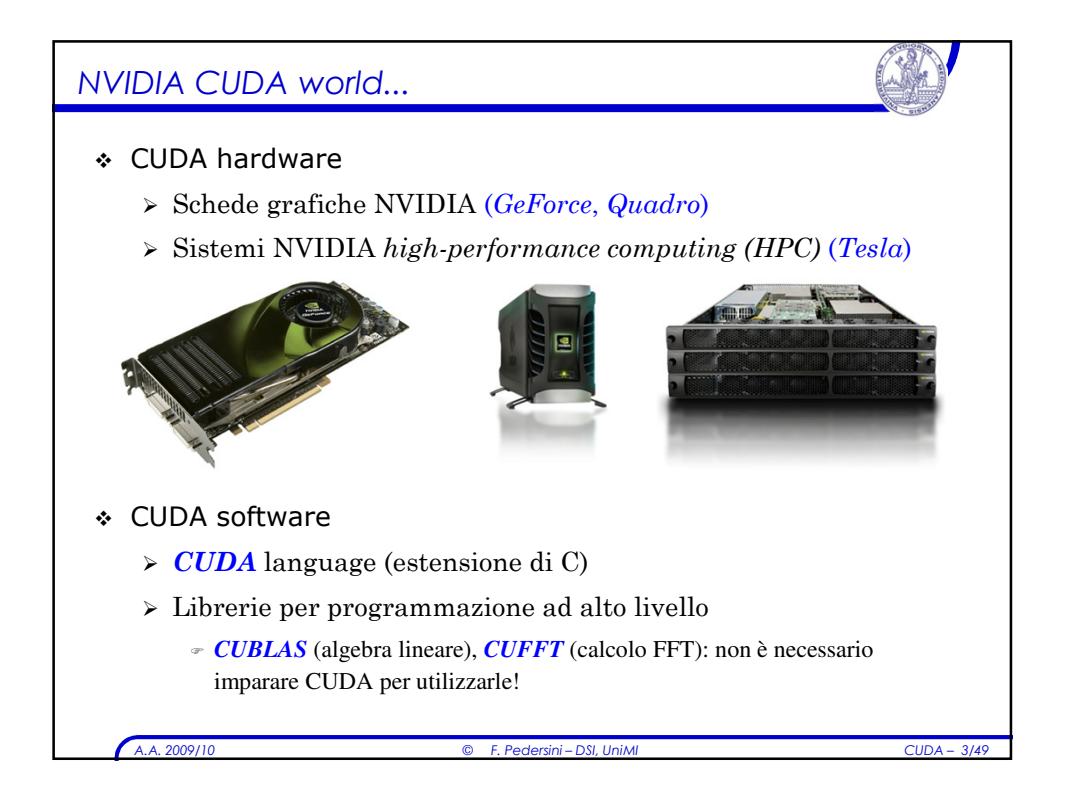

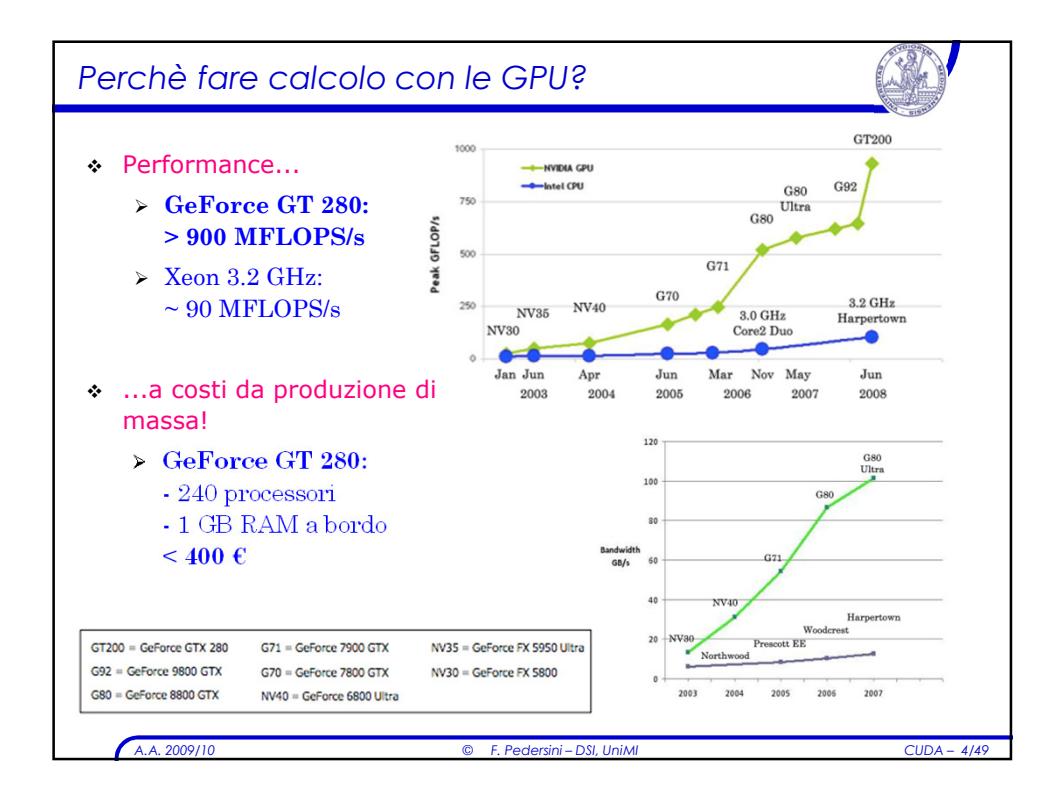

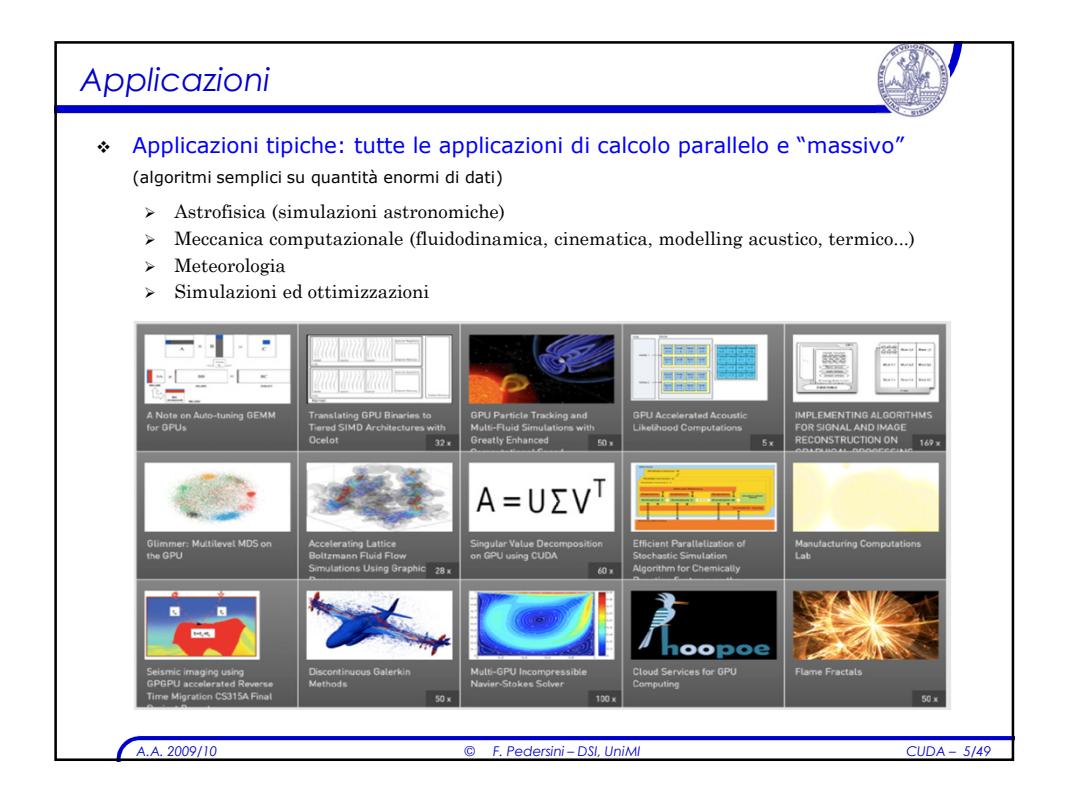

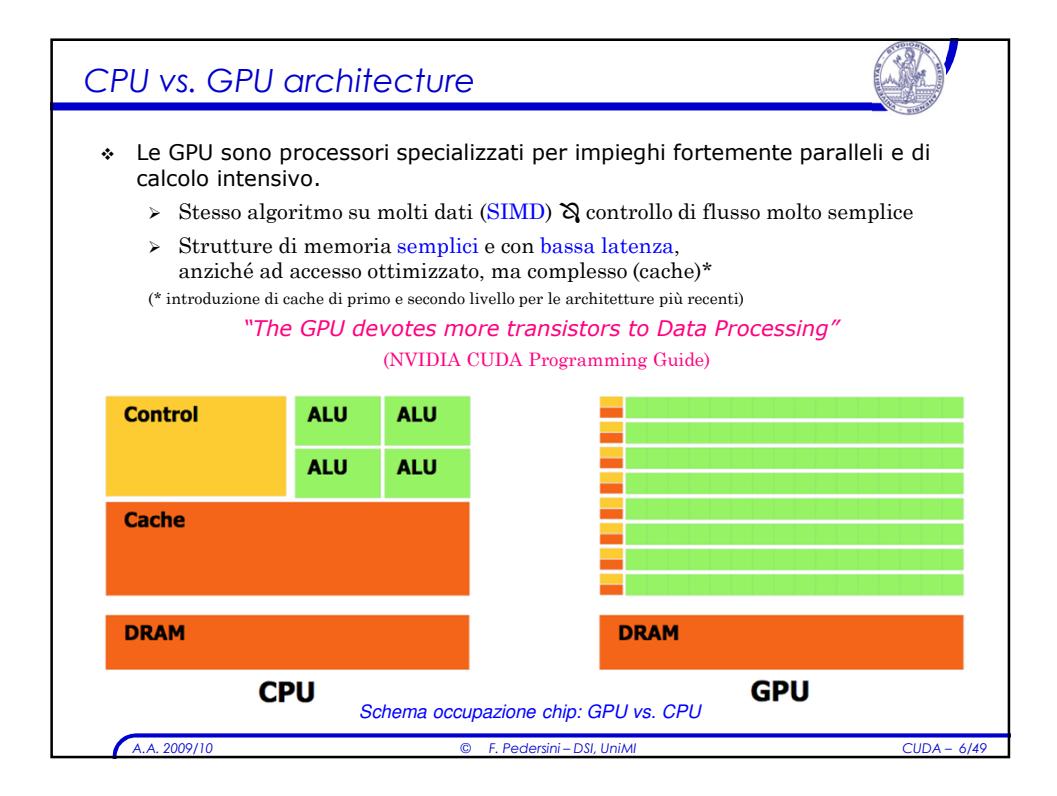

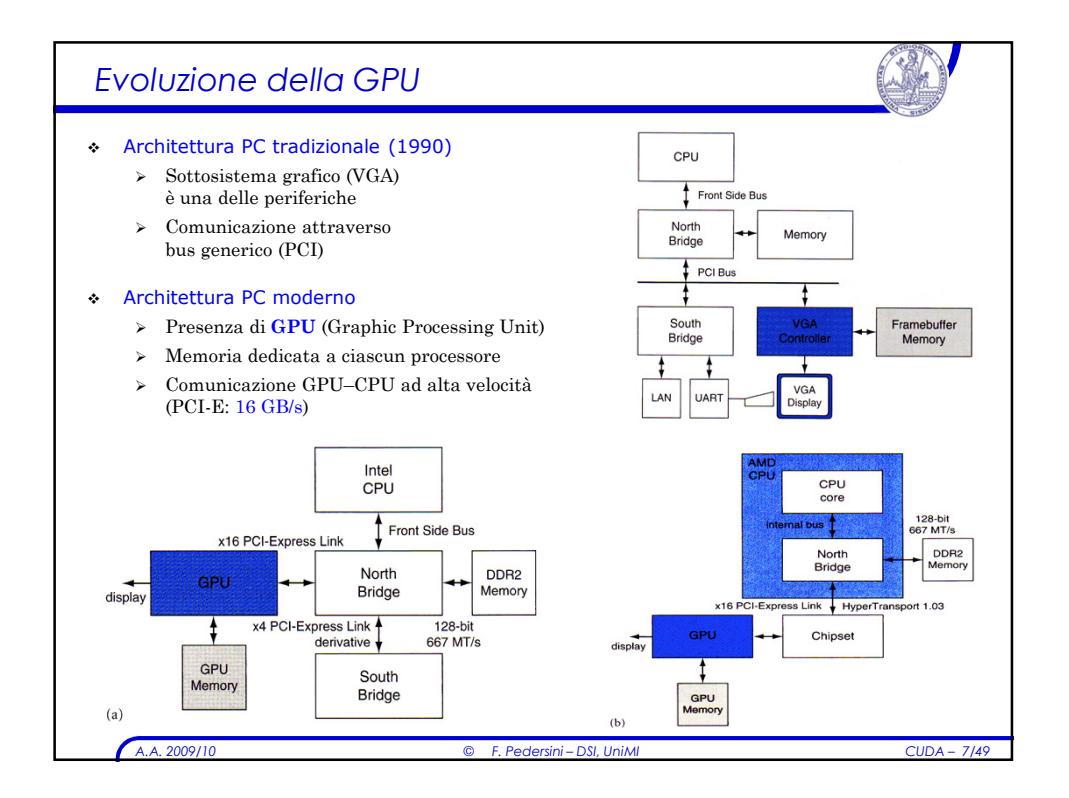

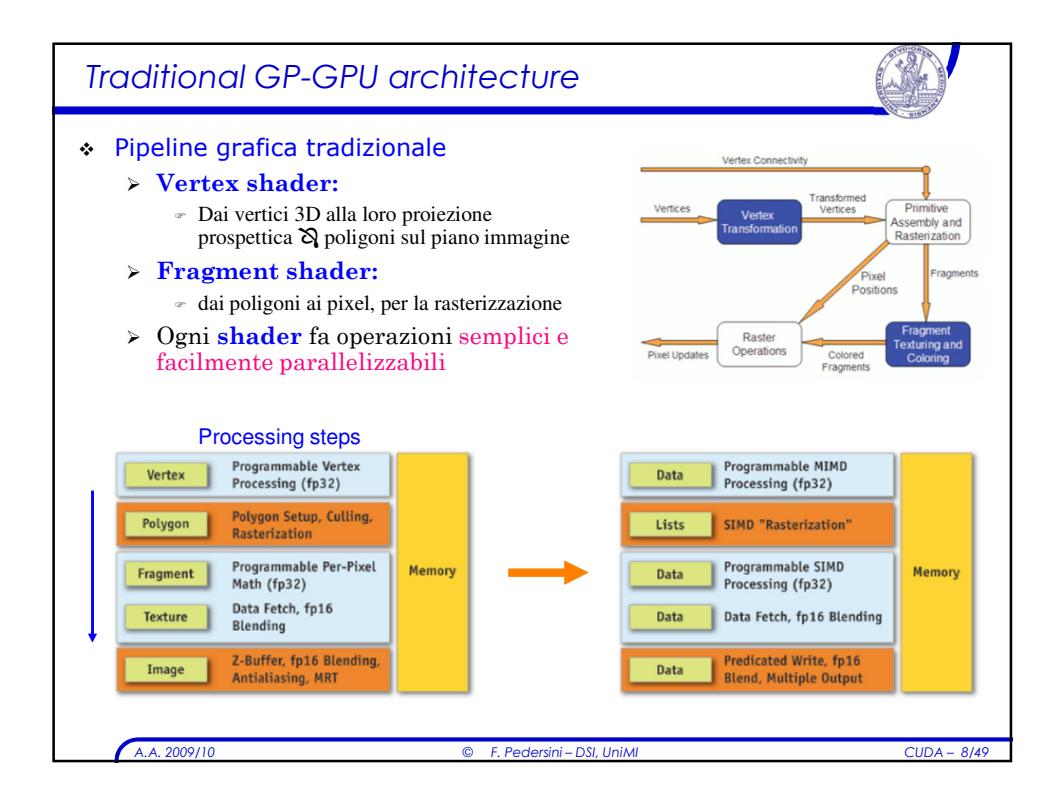

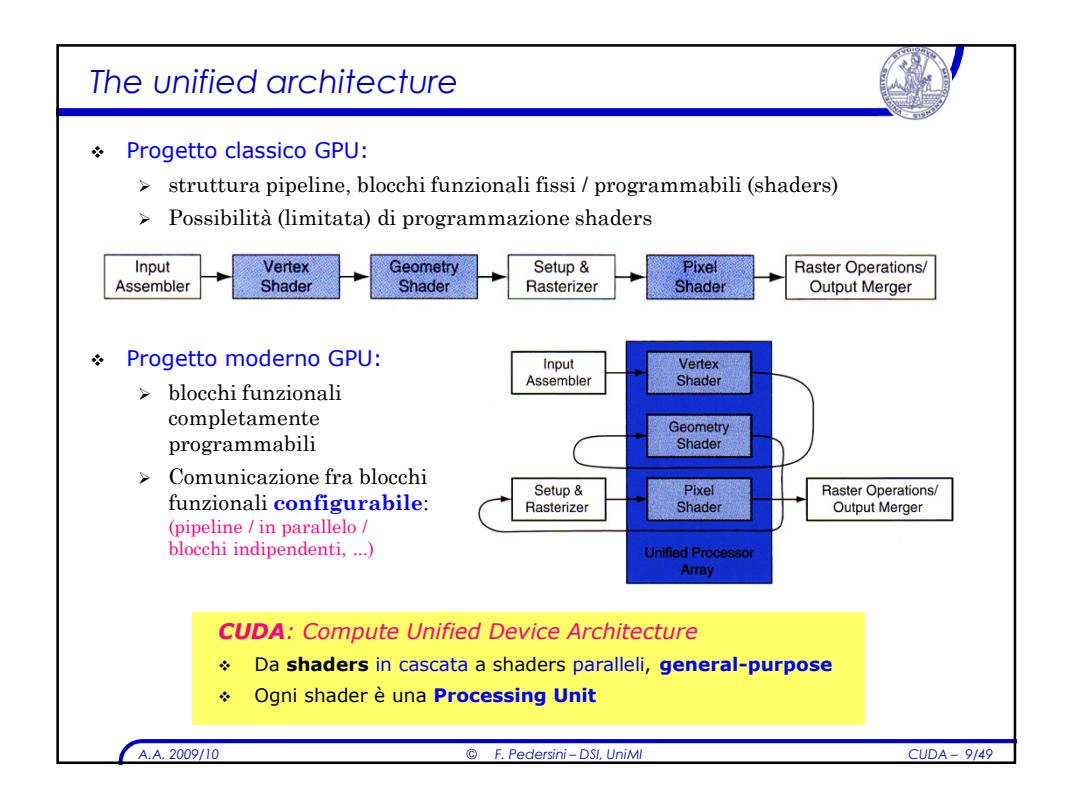

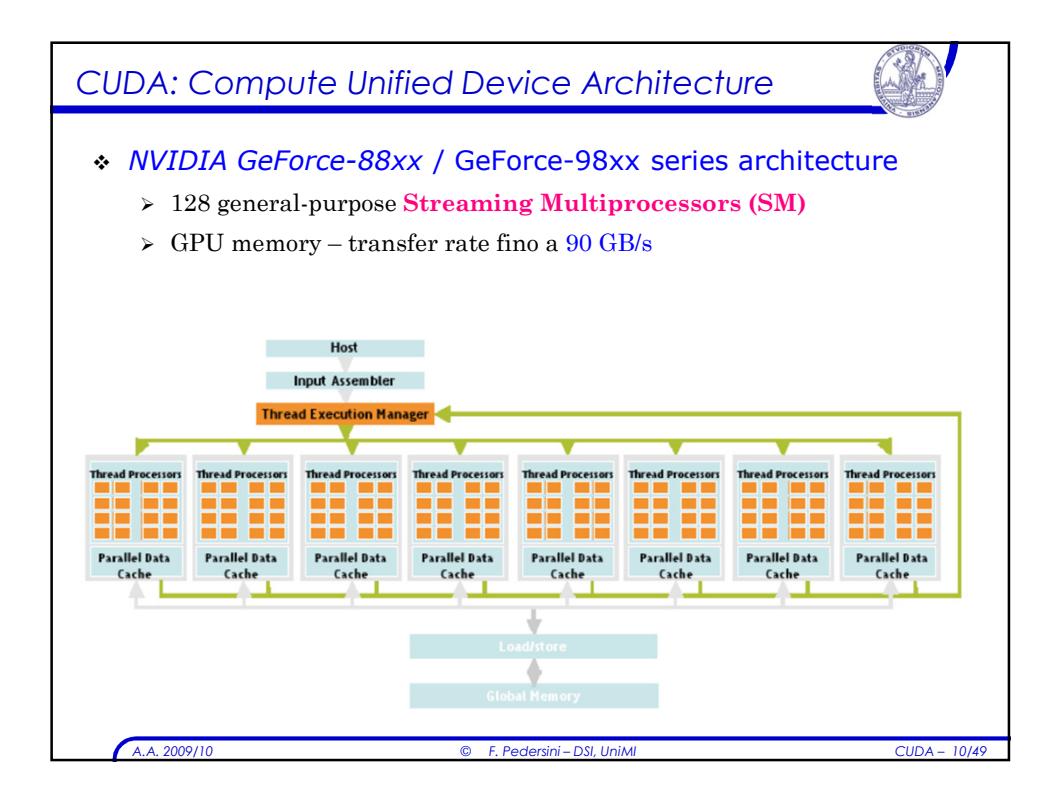

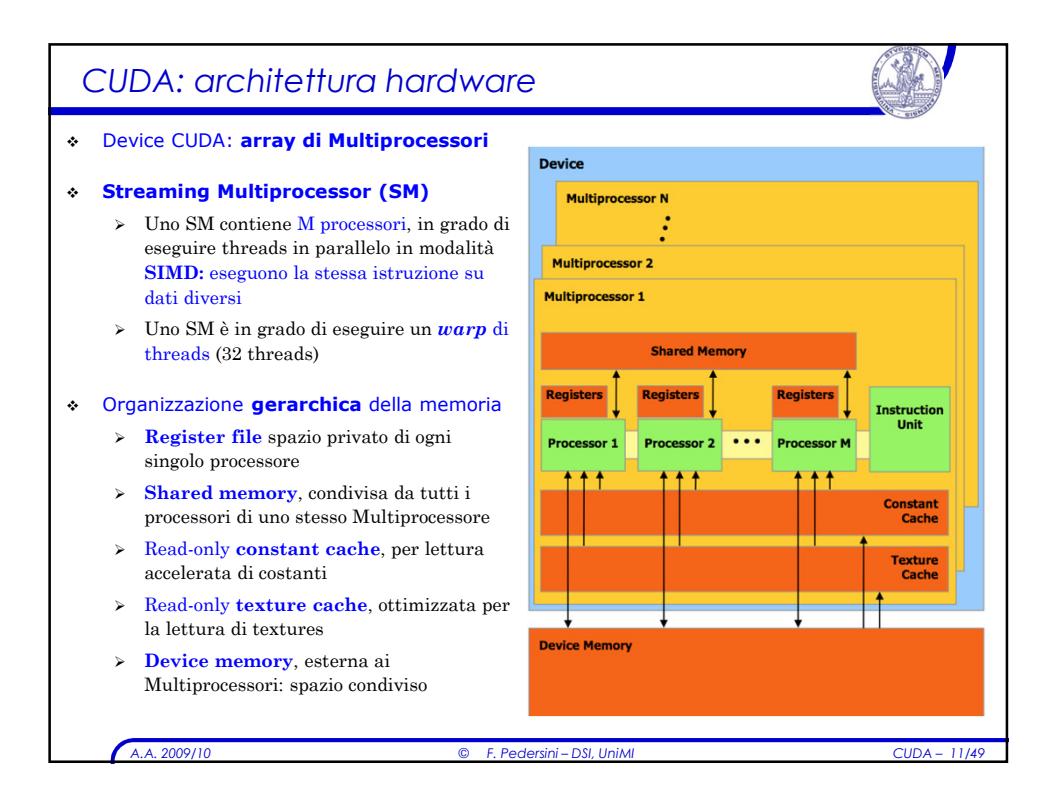

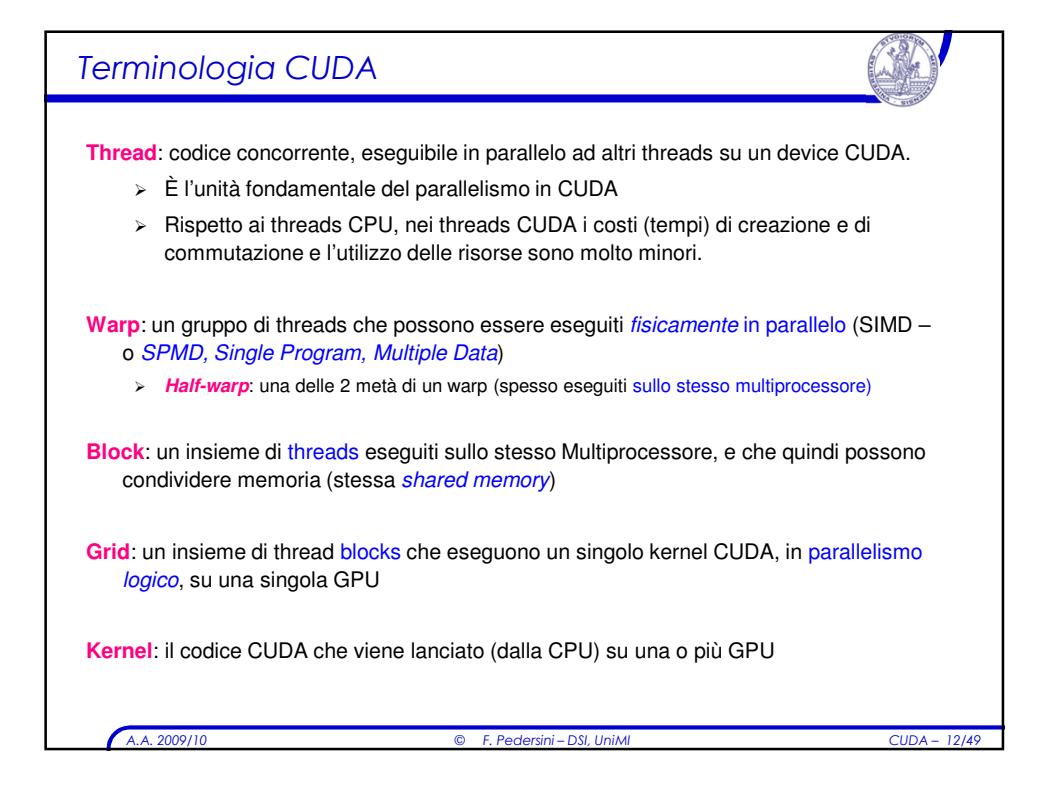

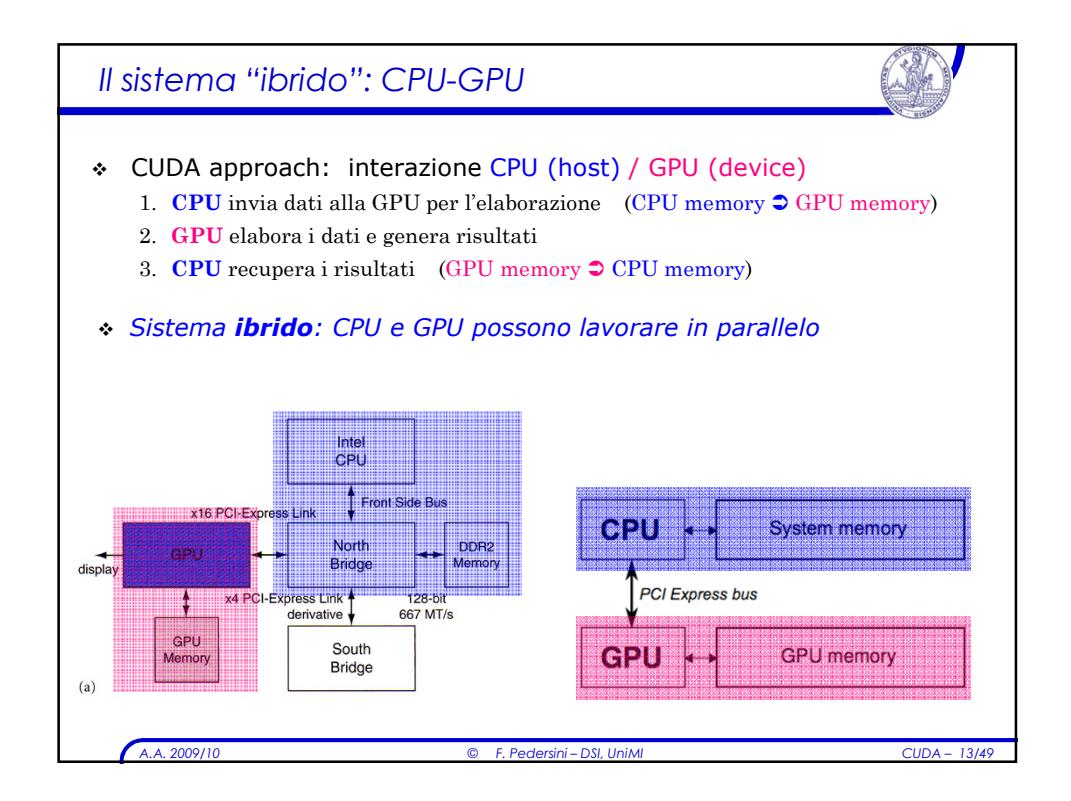

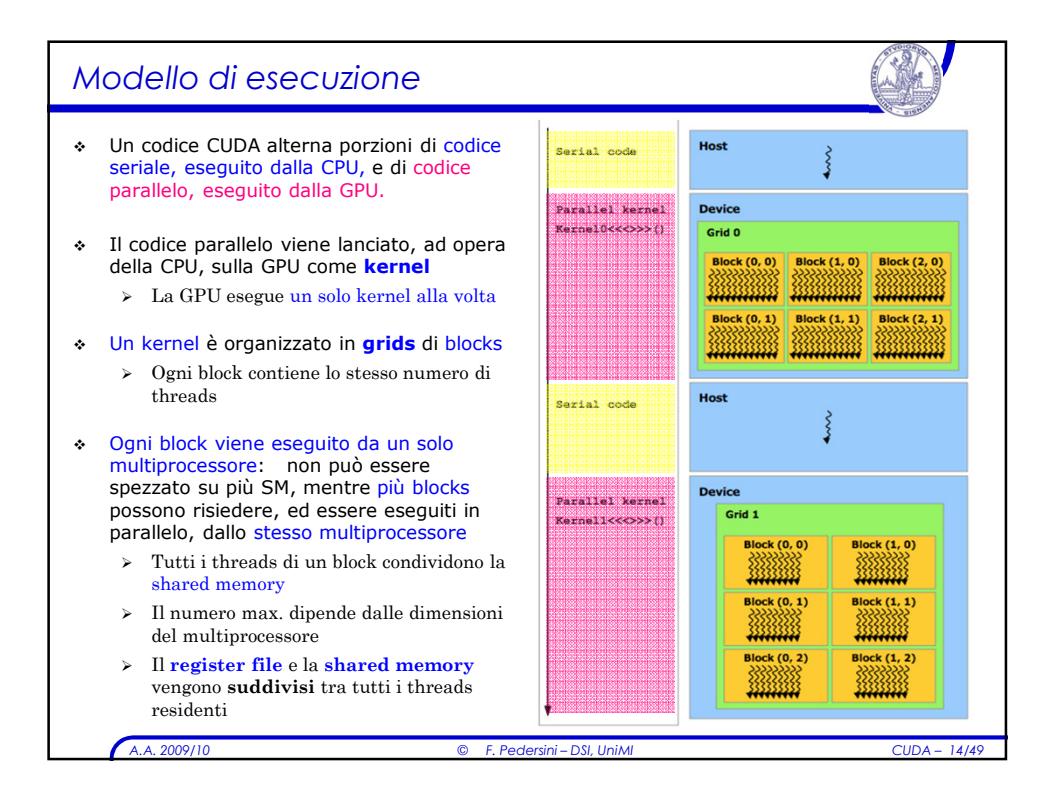

7

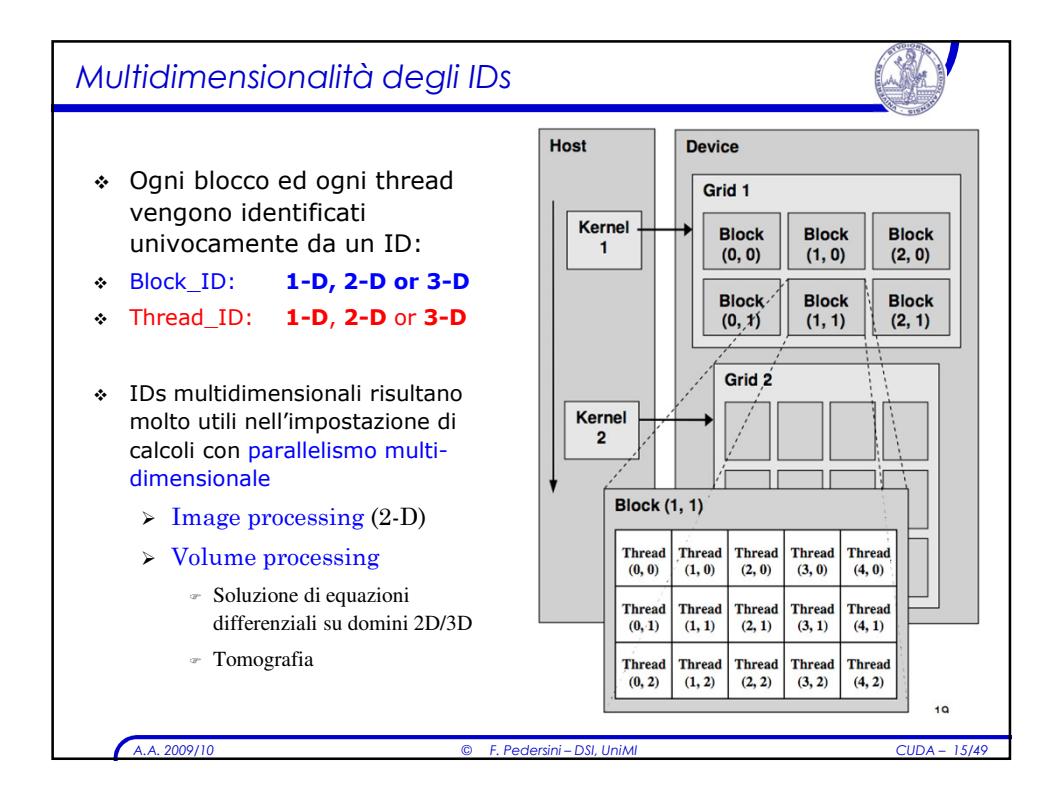

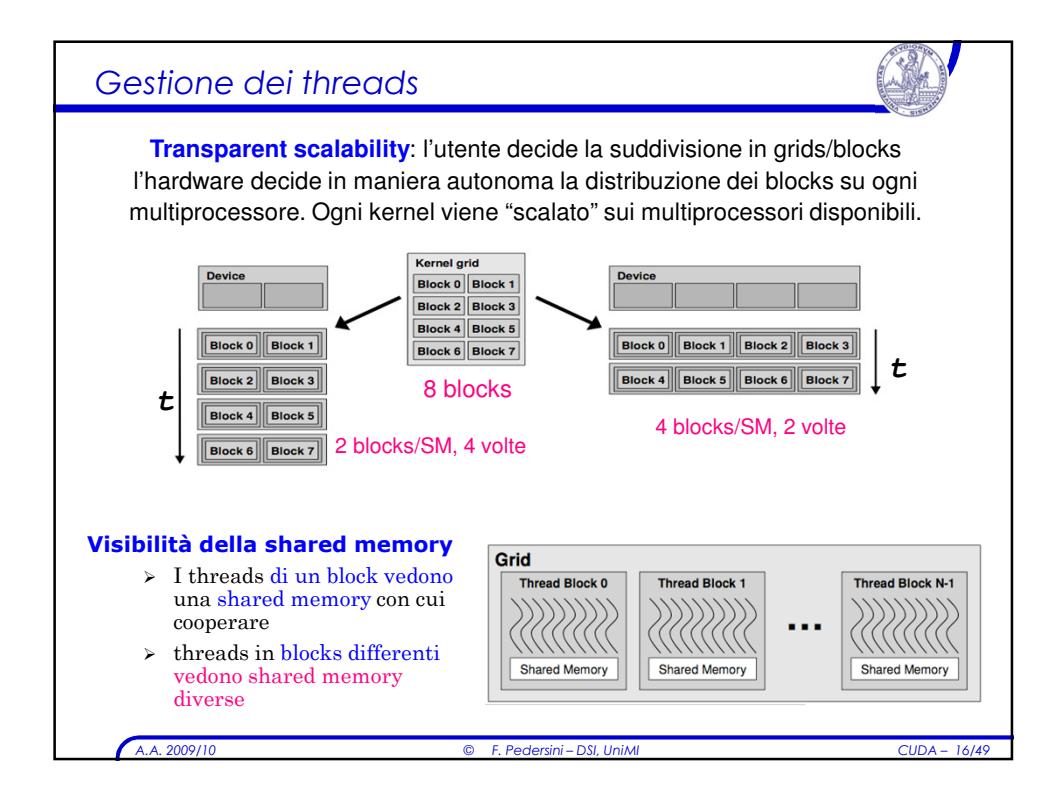

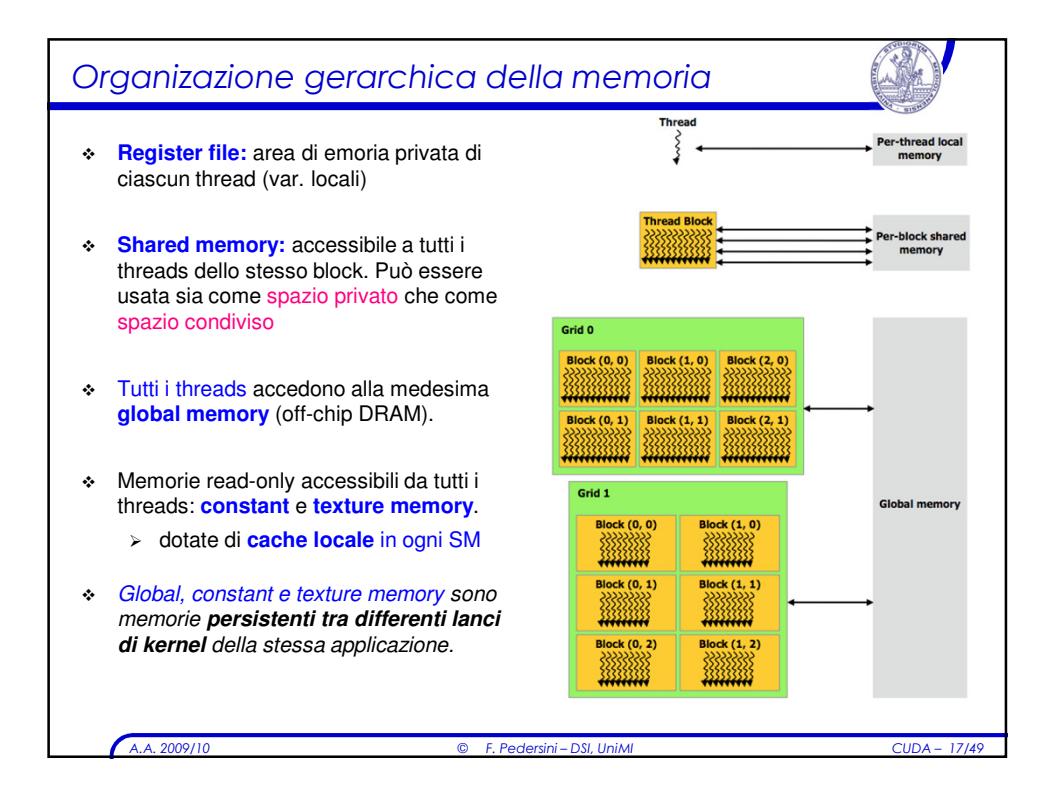

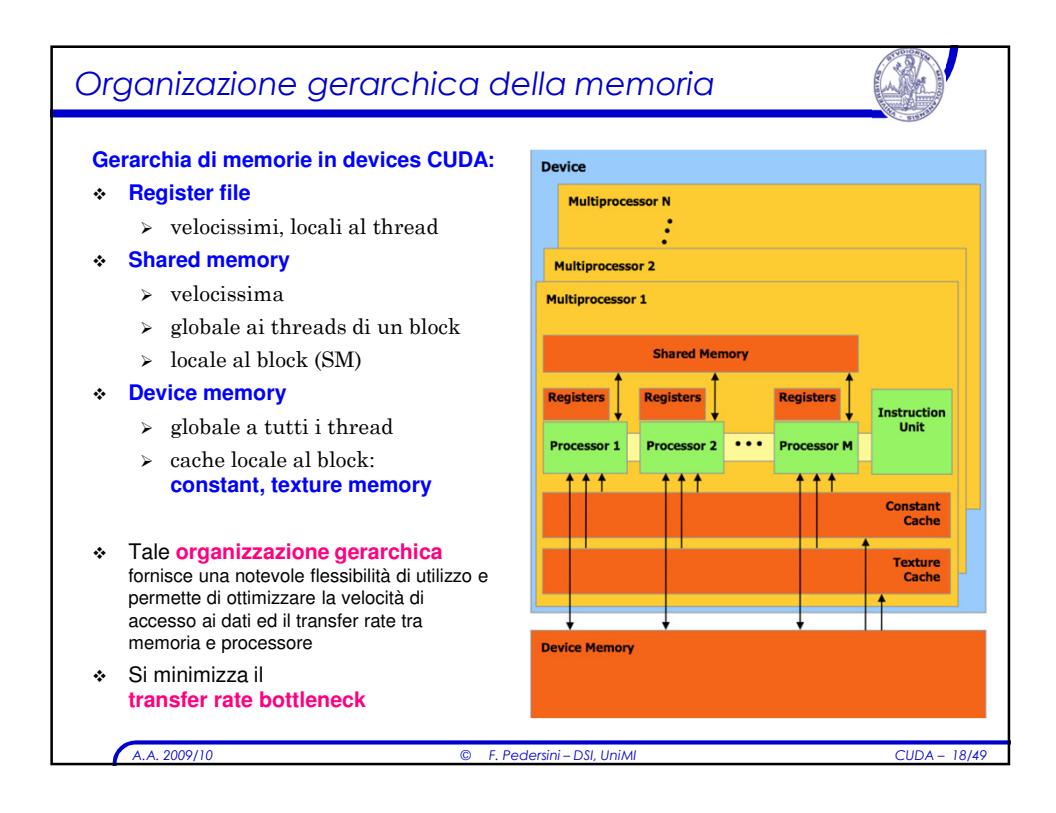

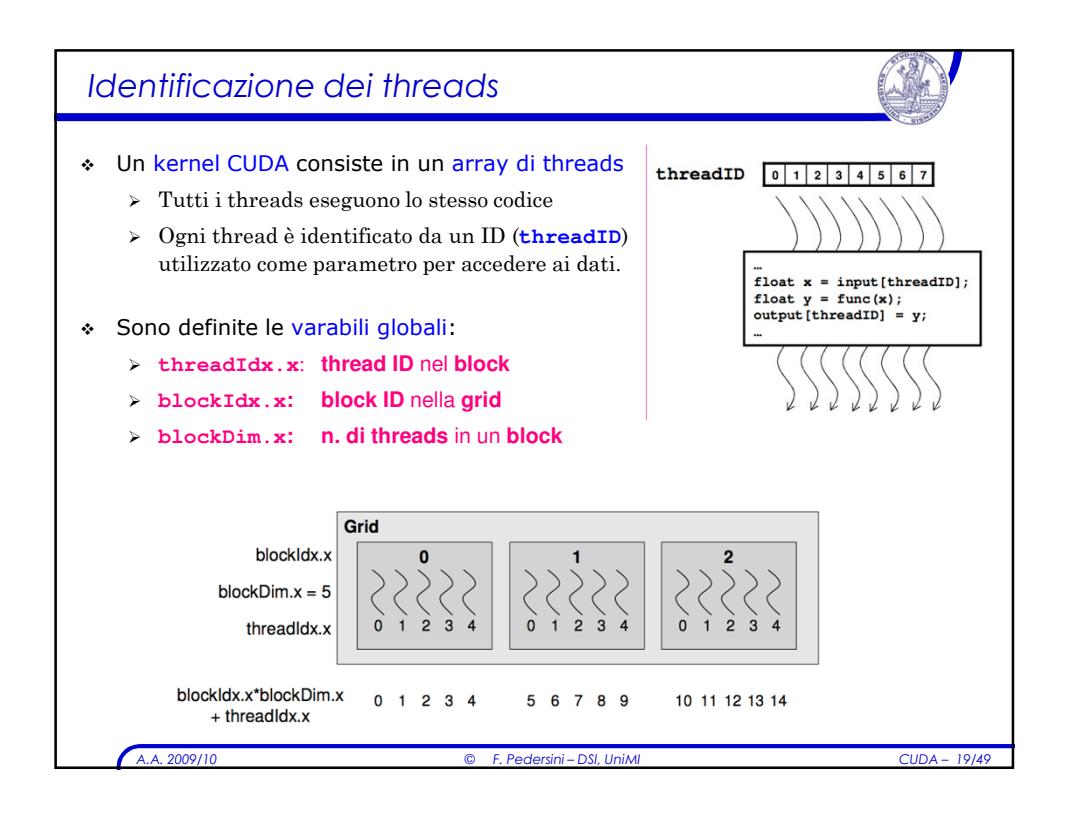

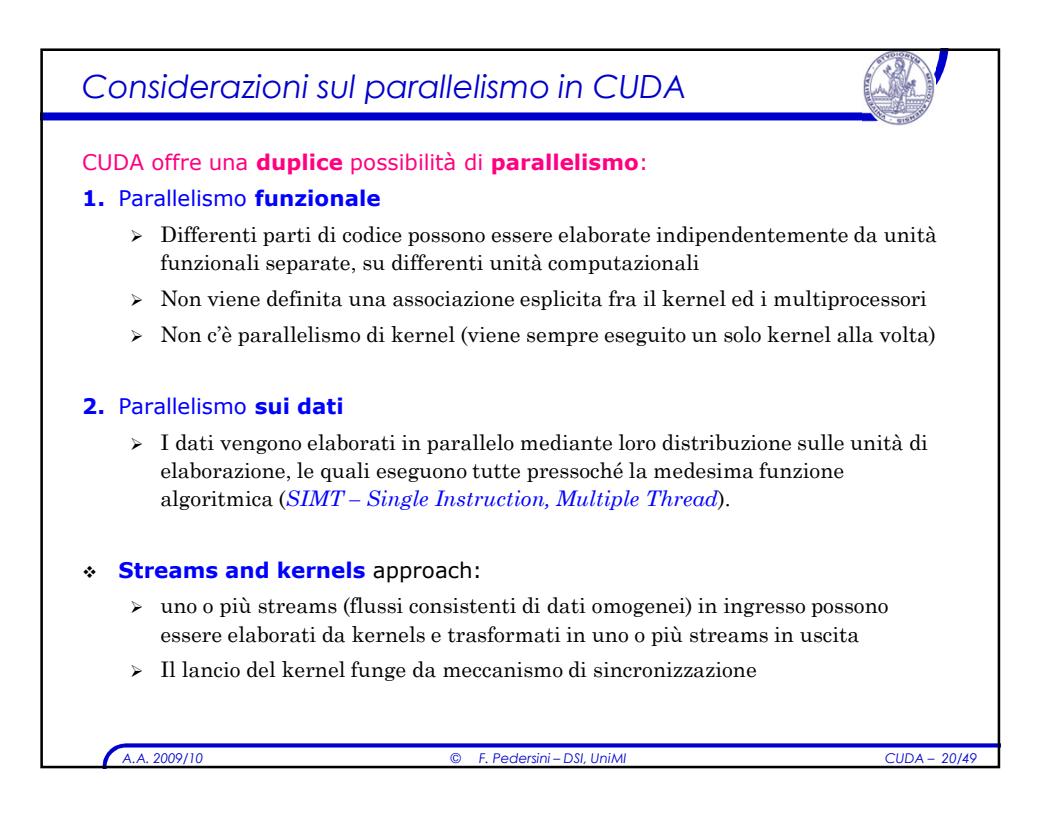

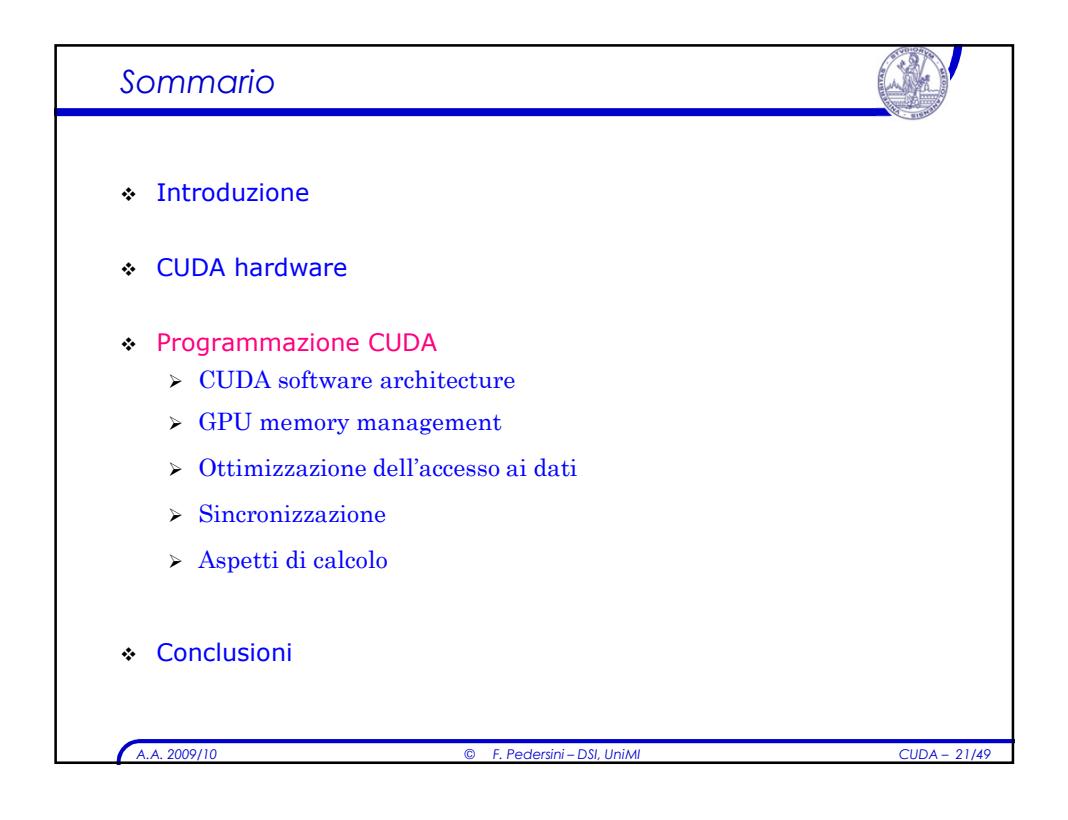

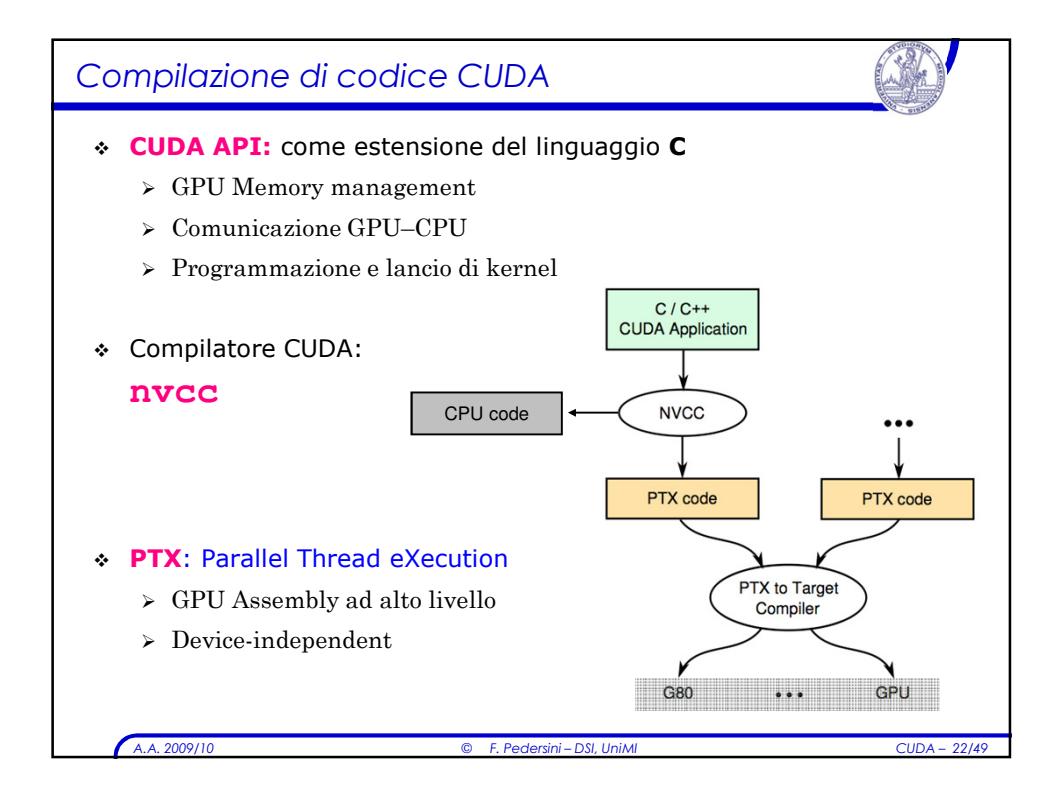

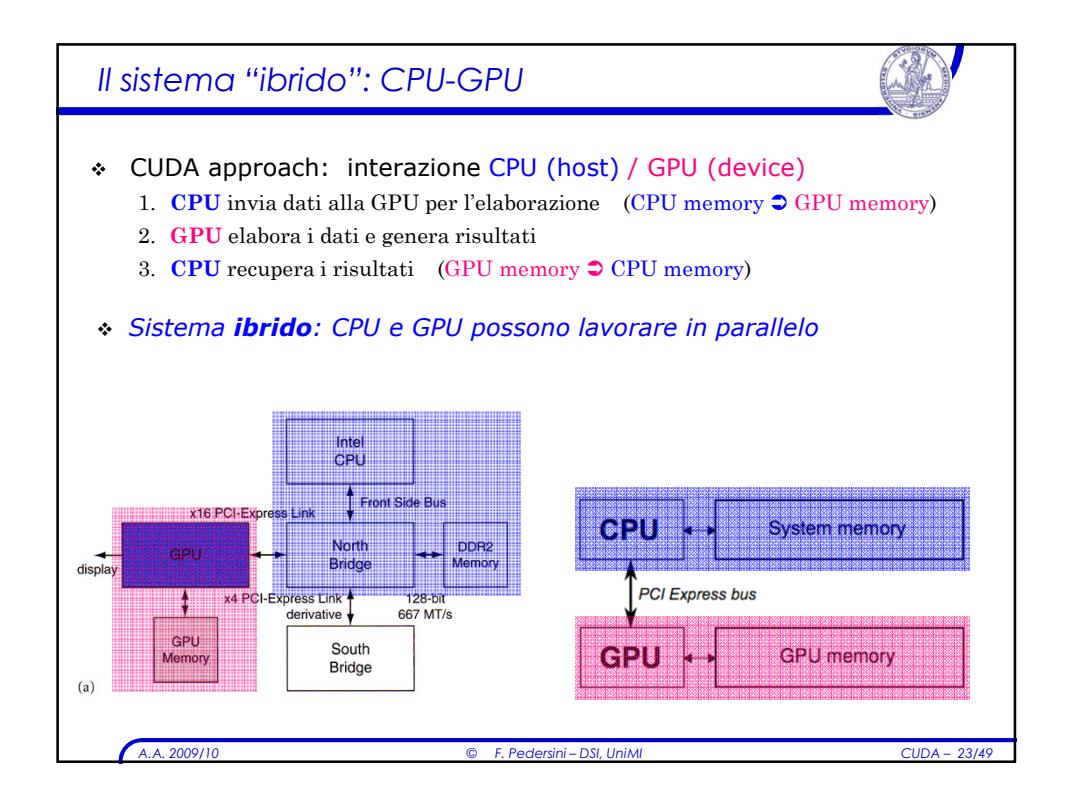

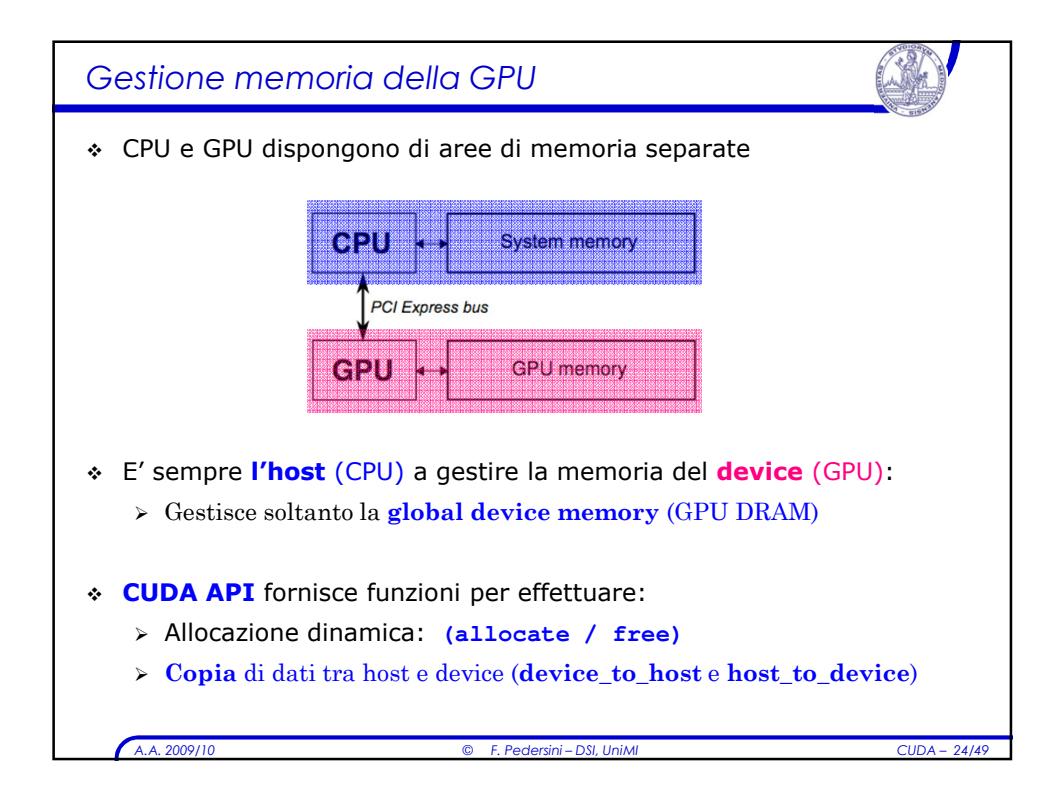

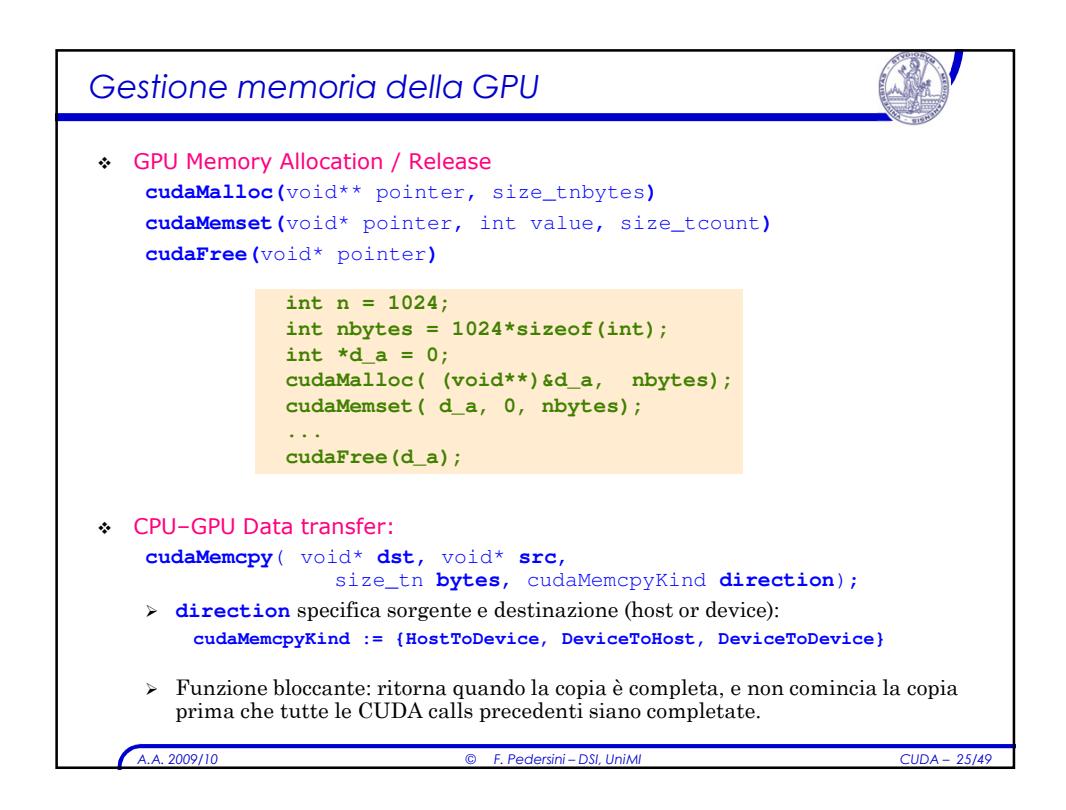

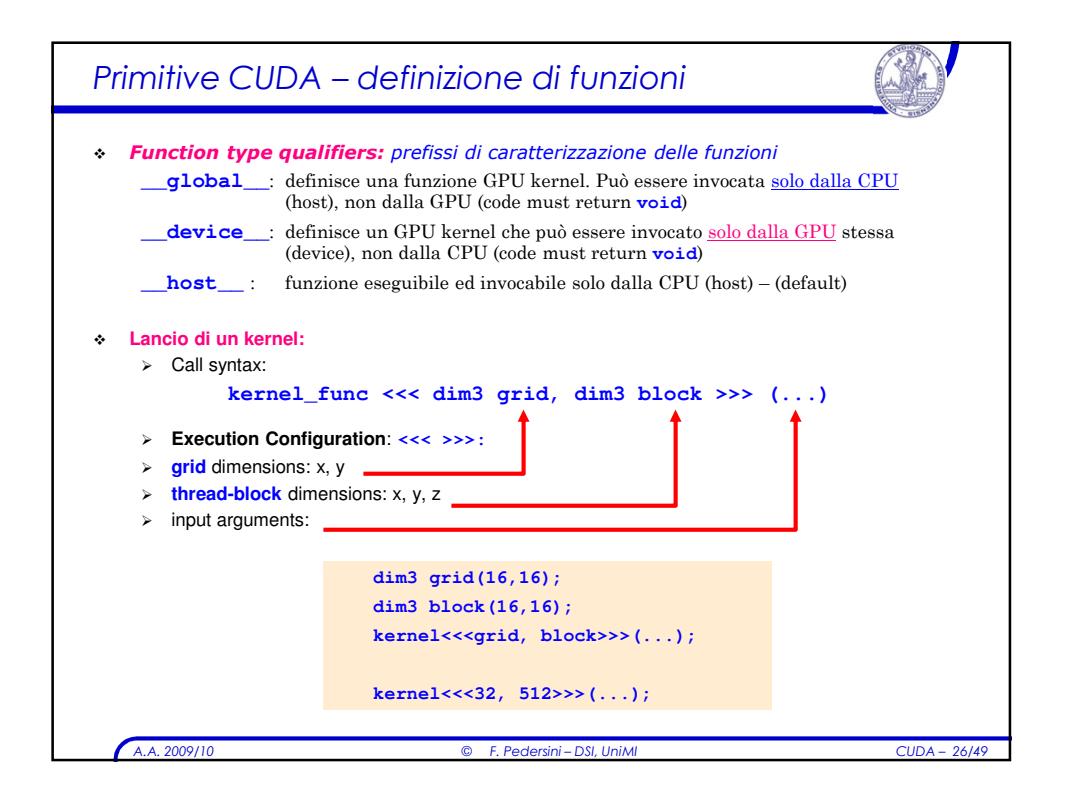

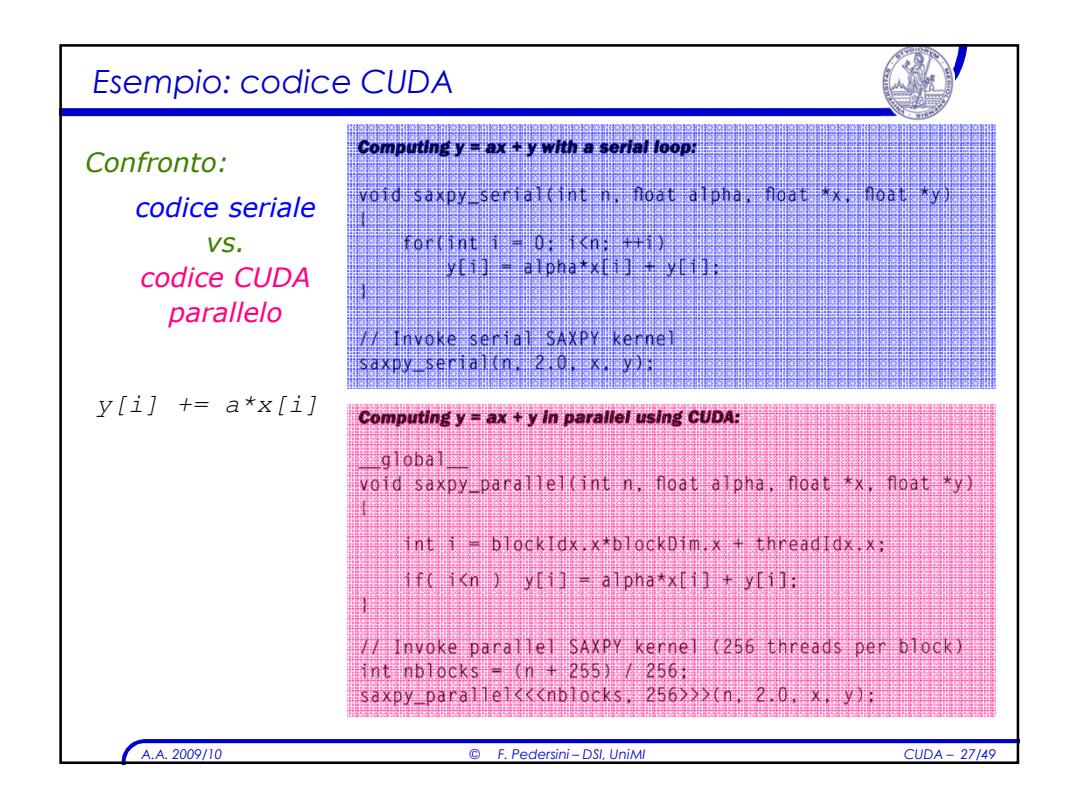

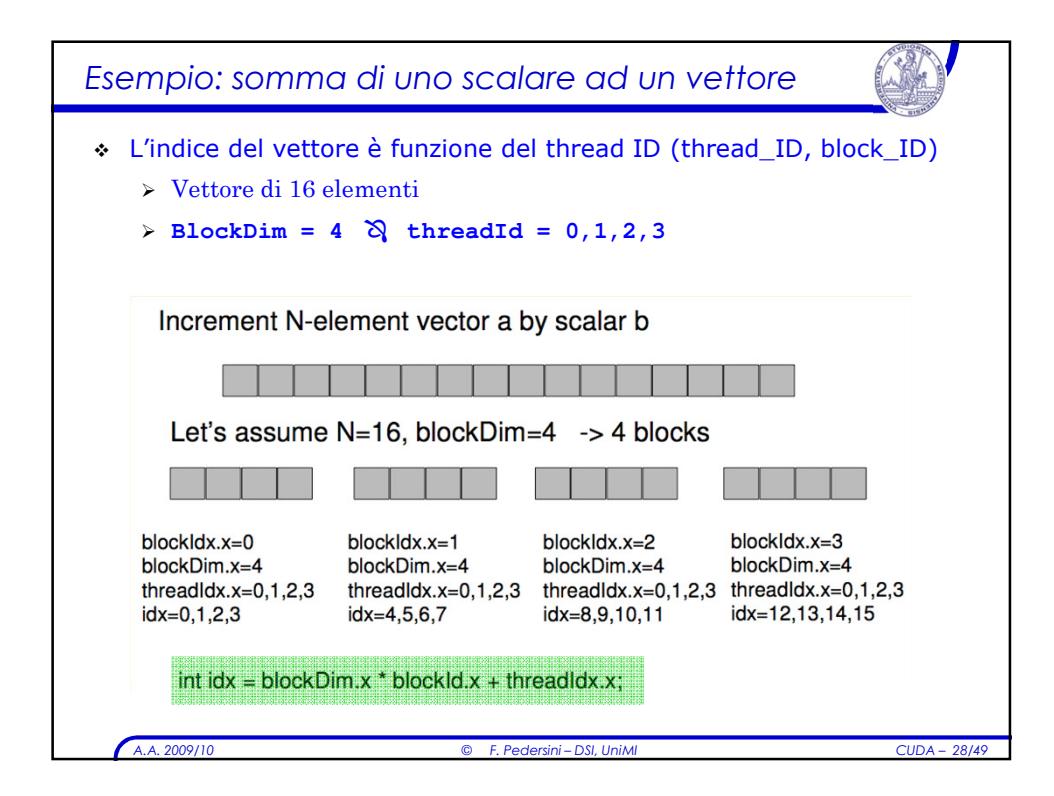

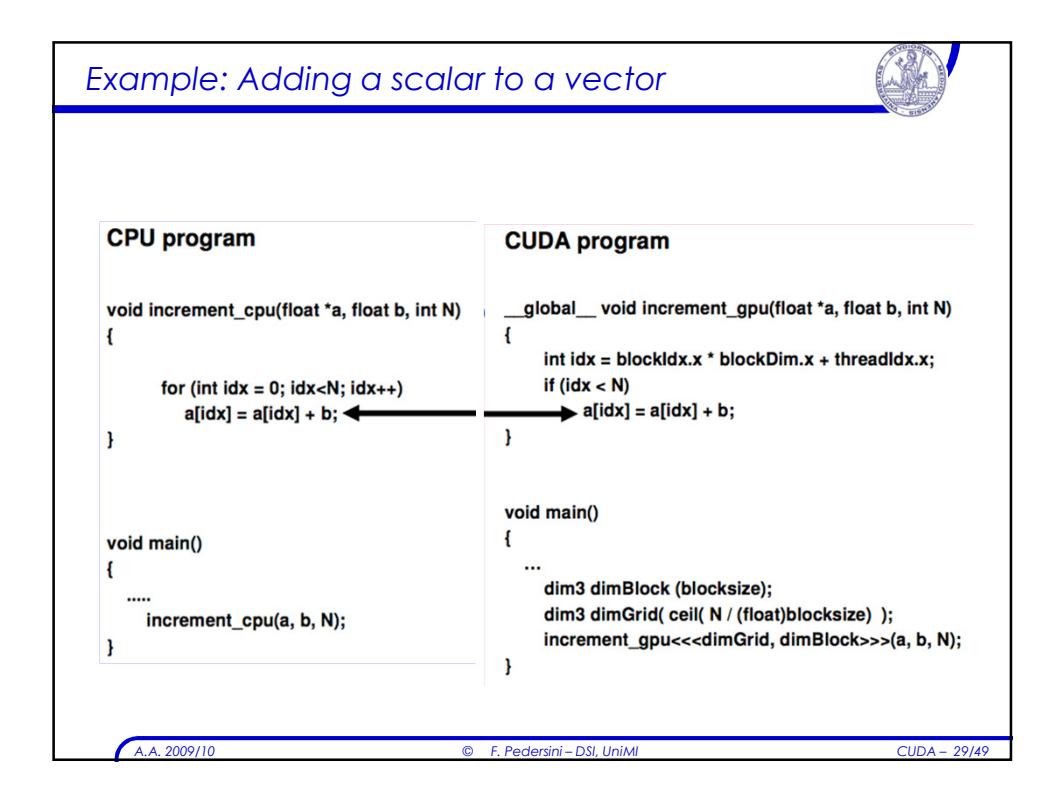

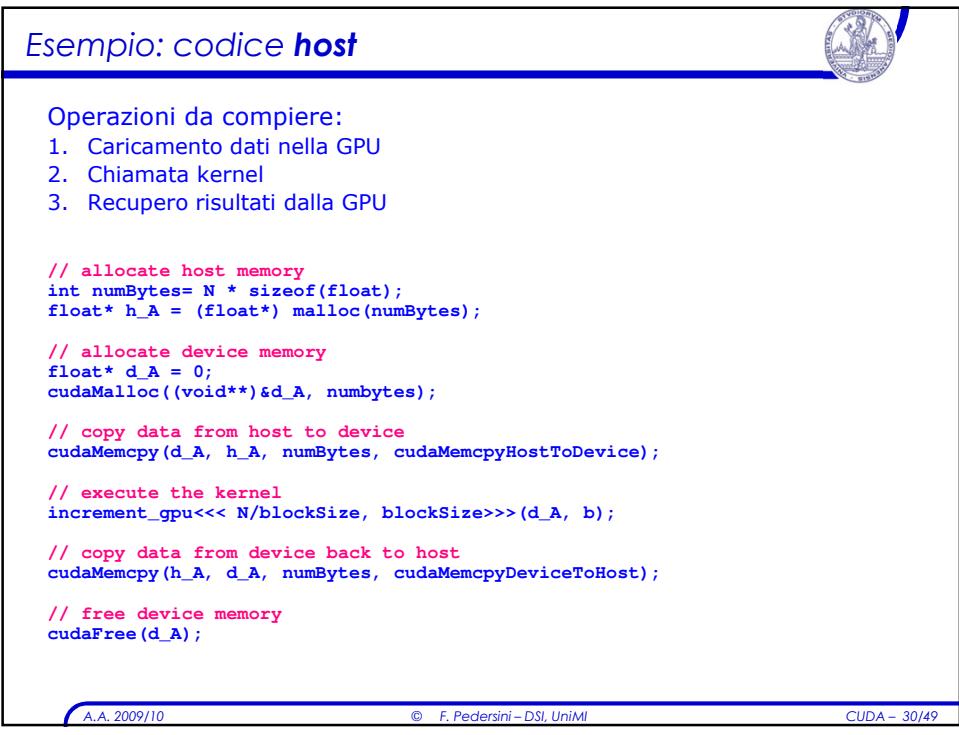

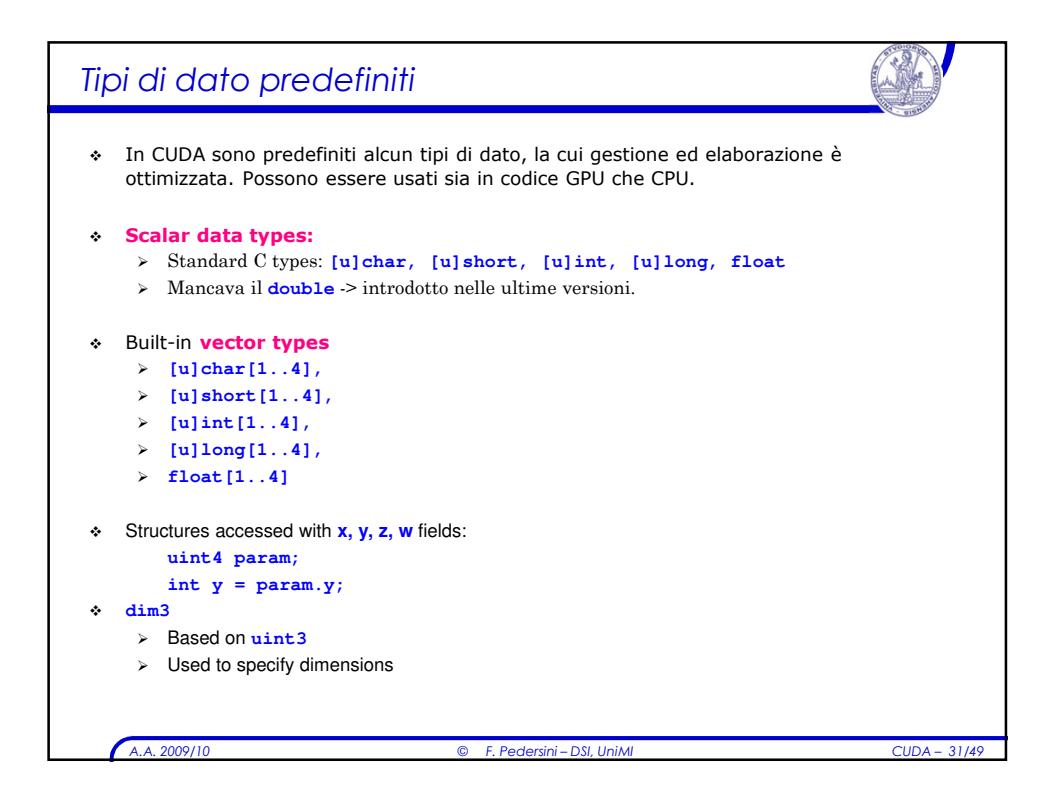

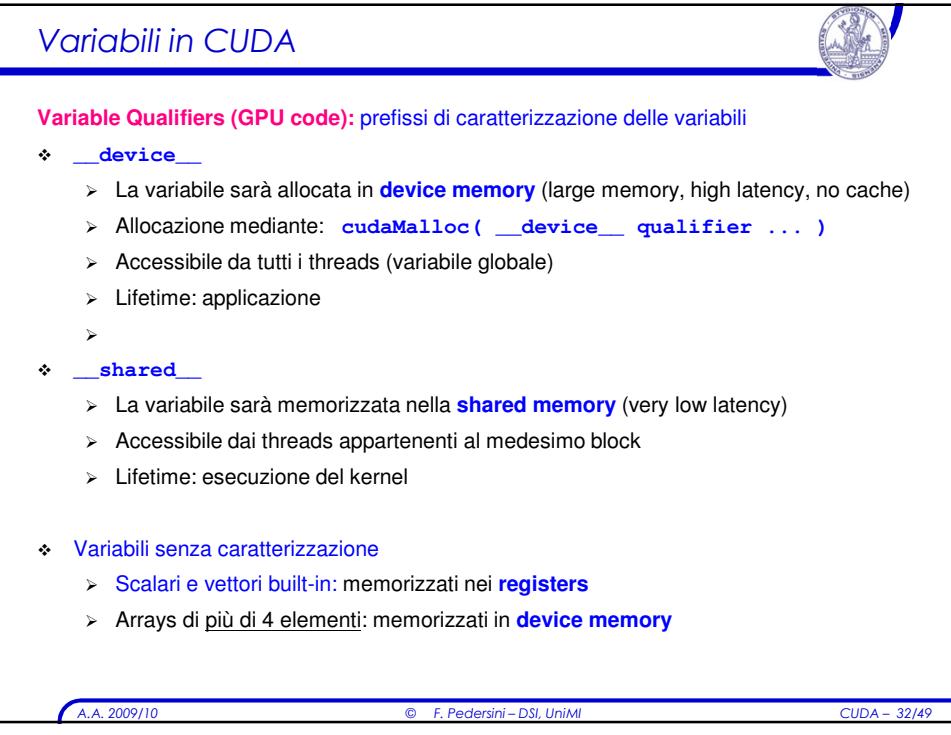

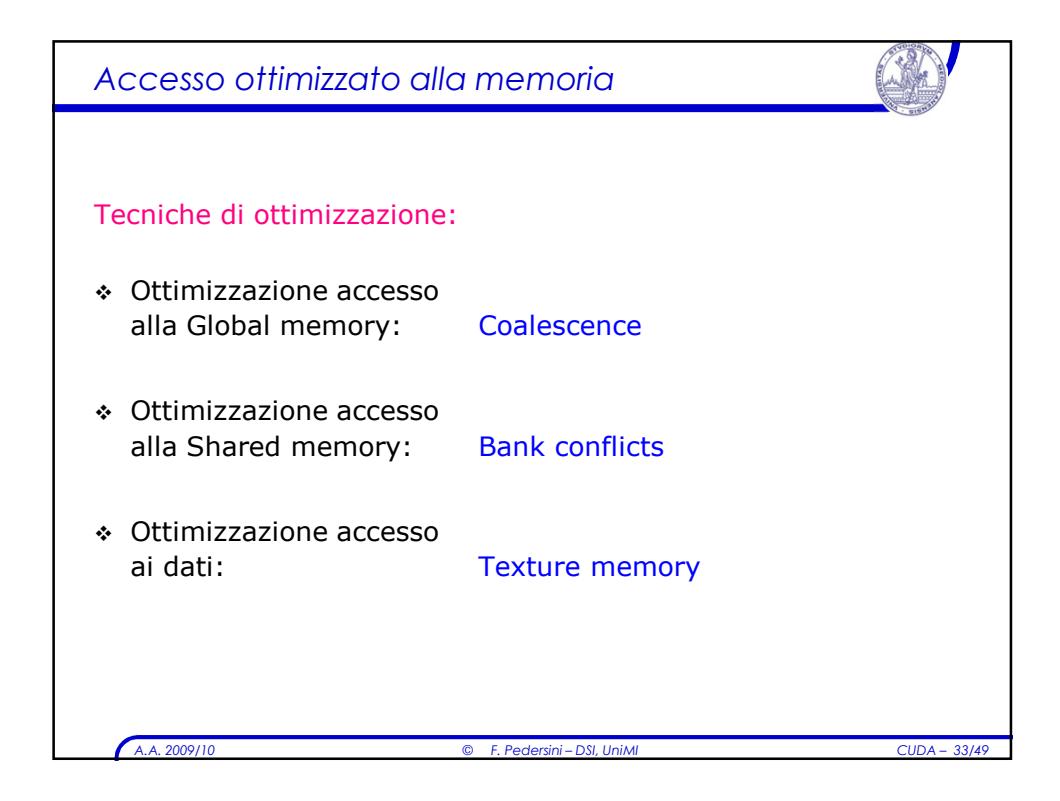

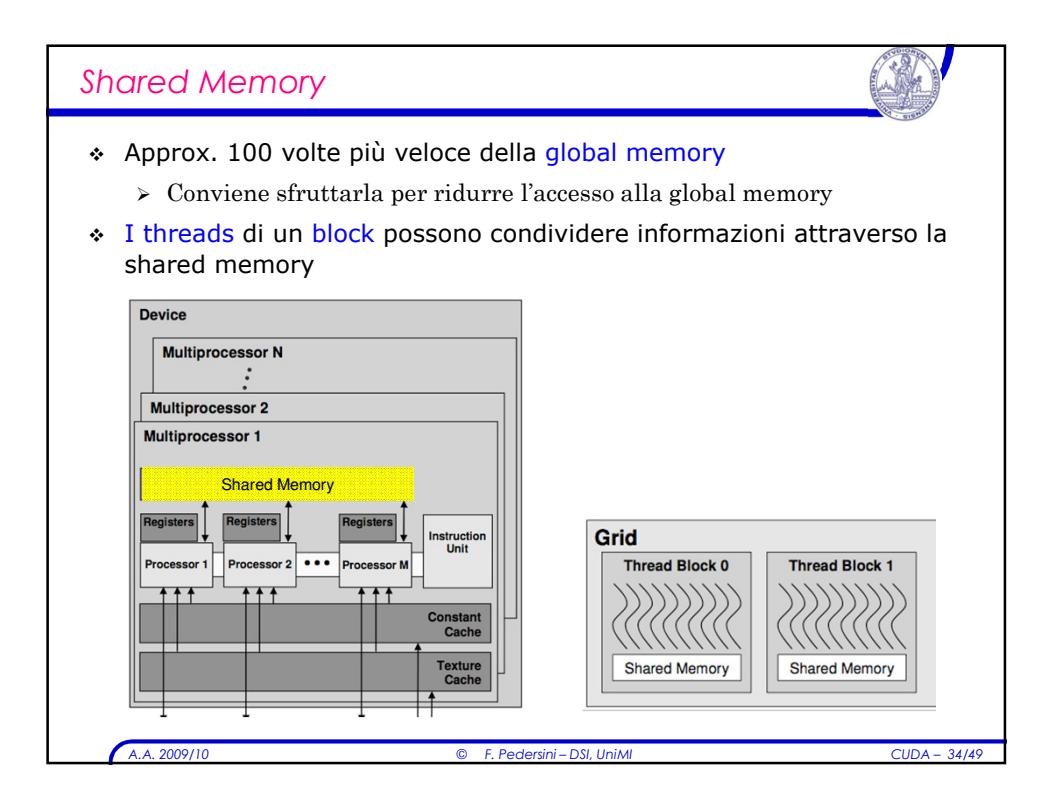

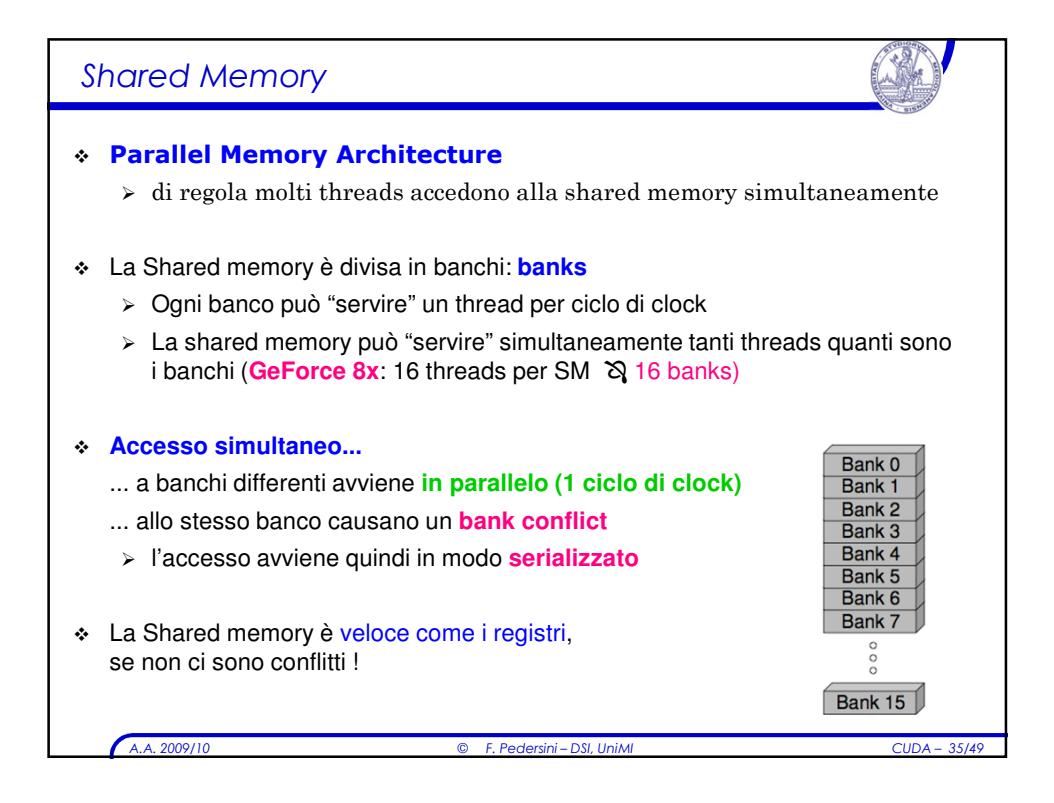

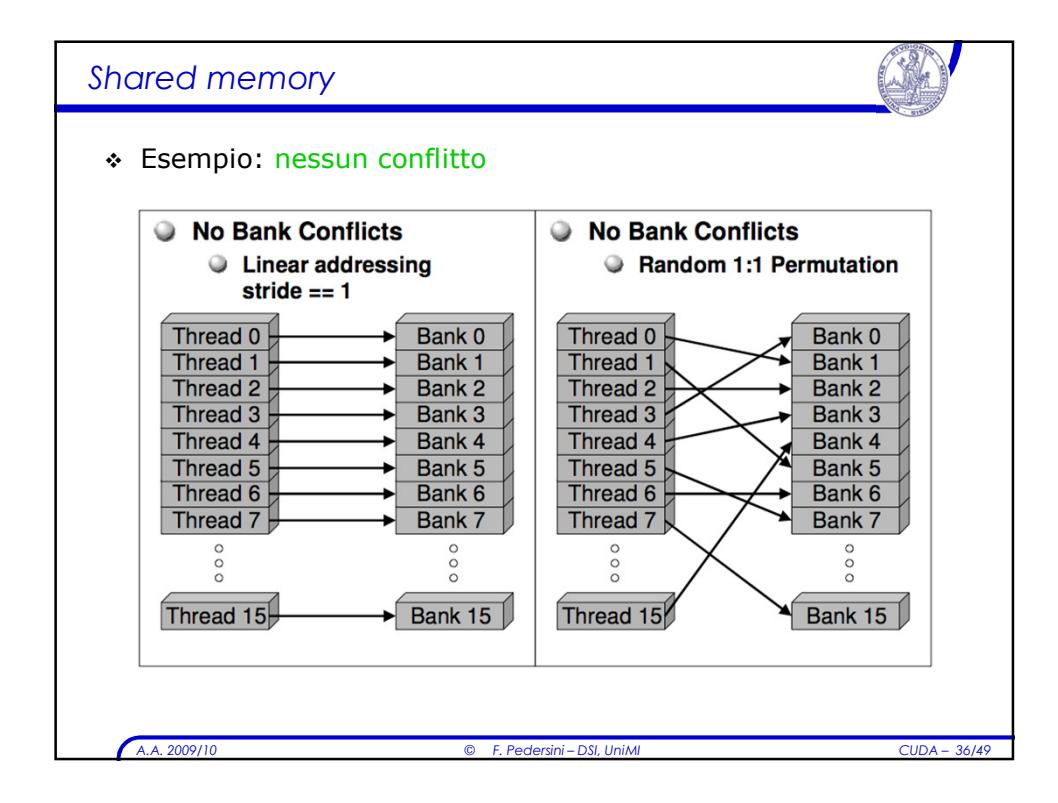

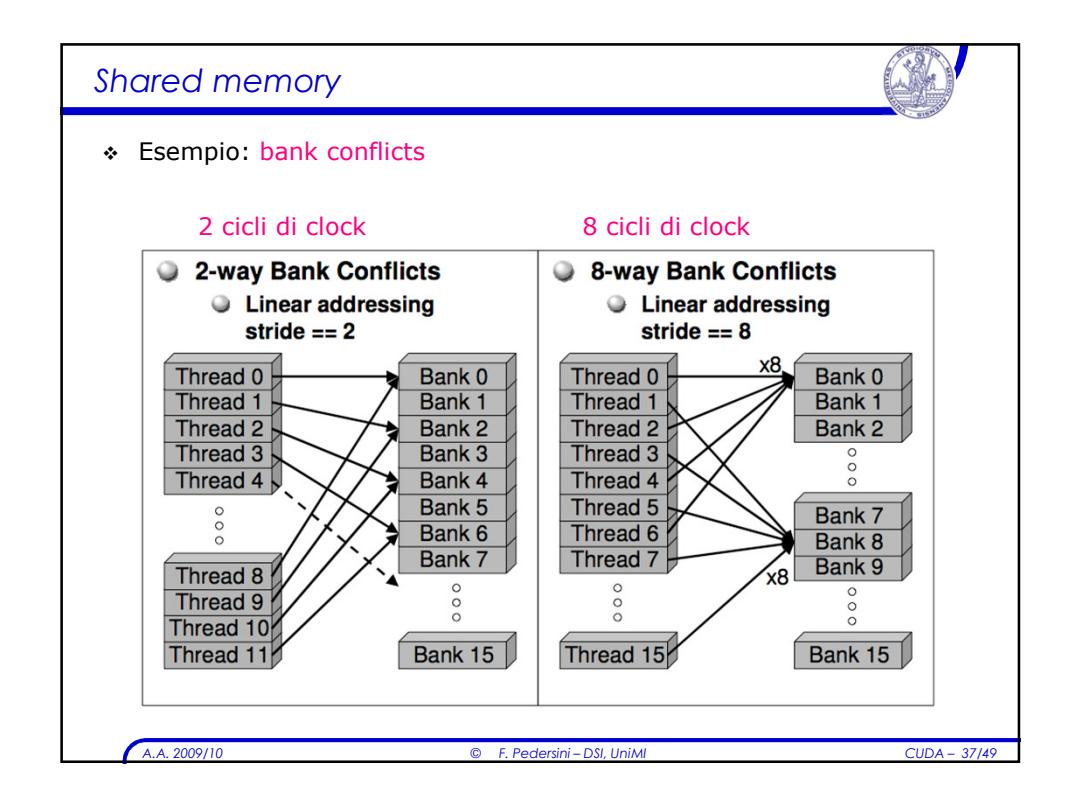

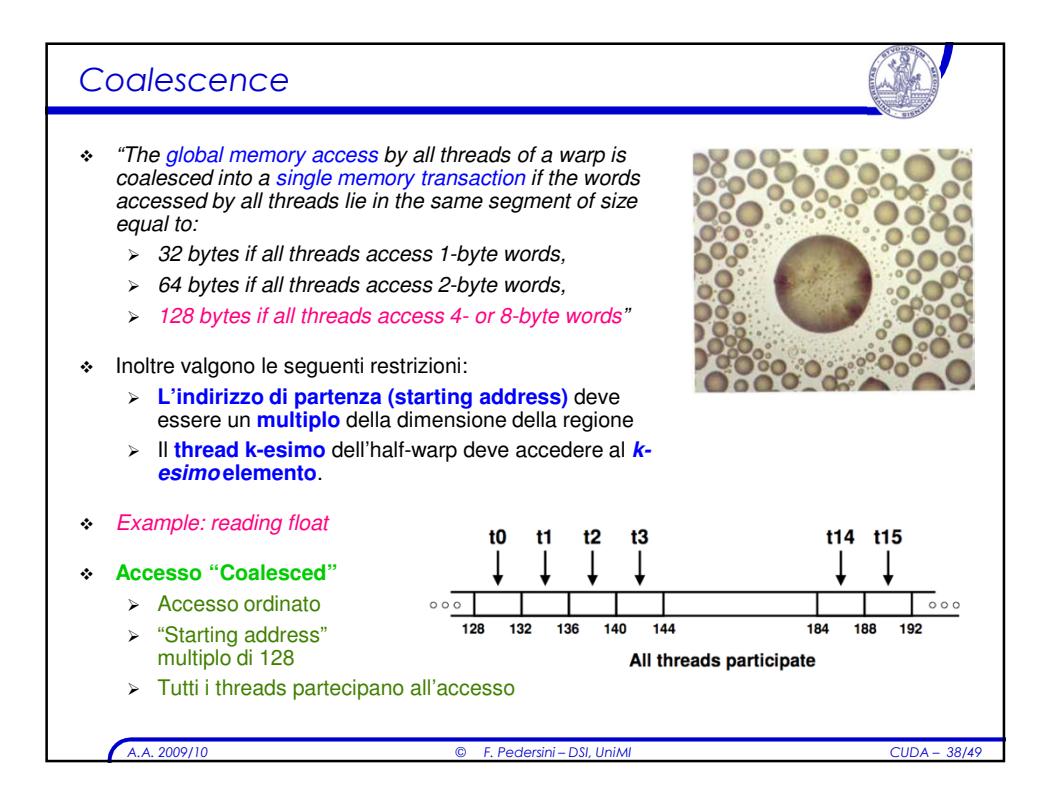

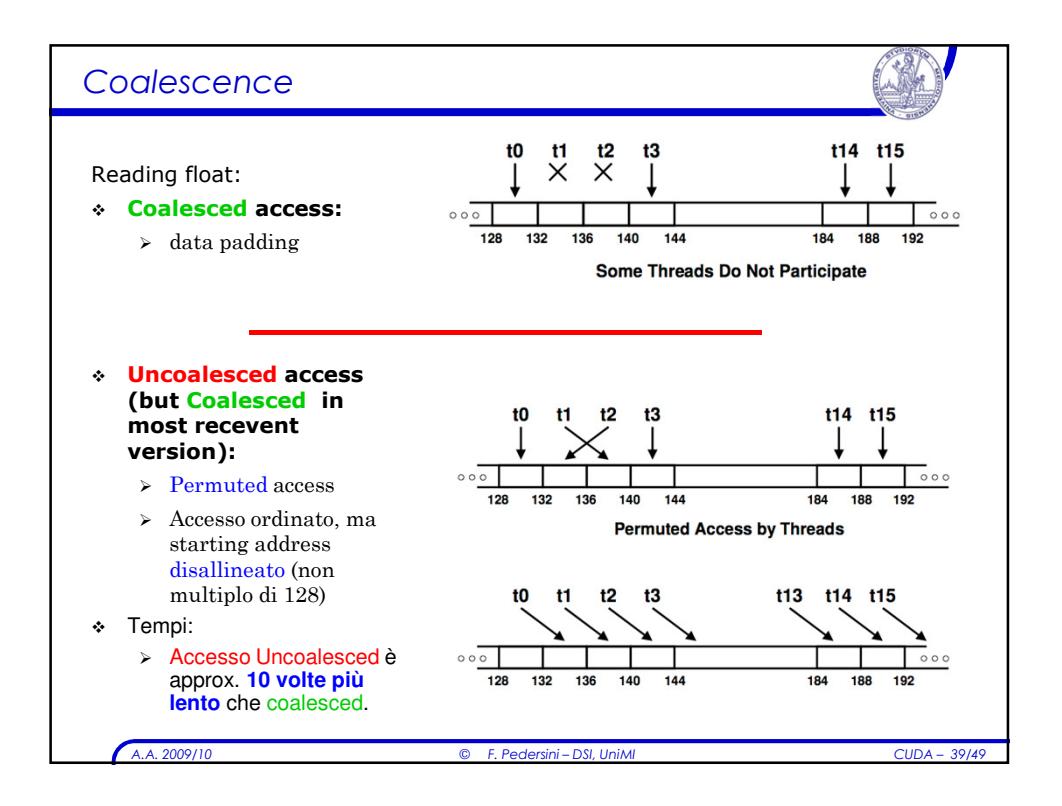

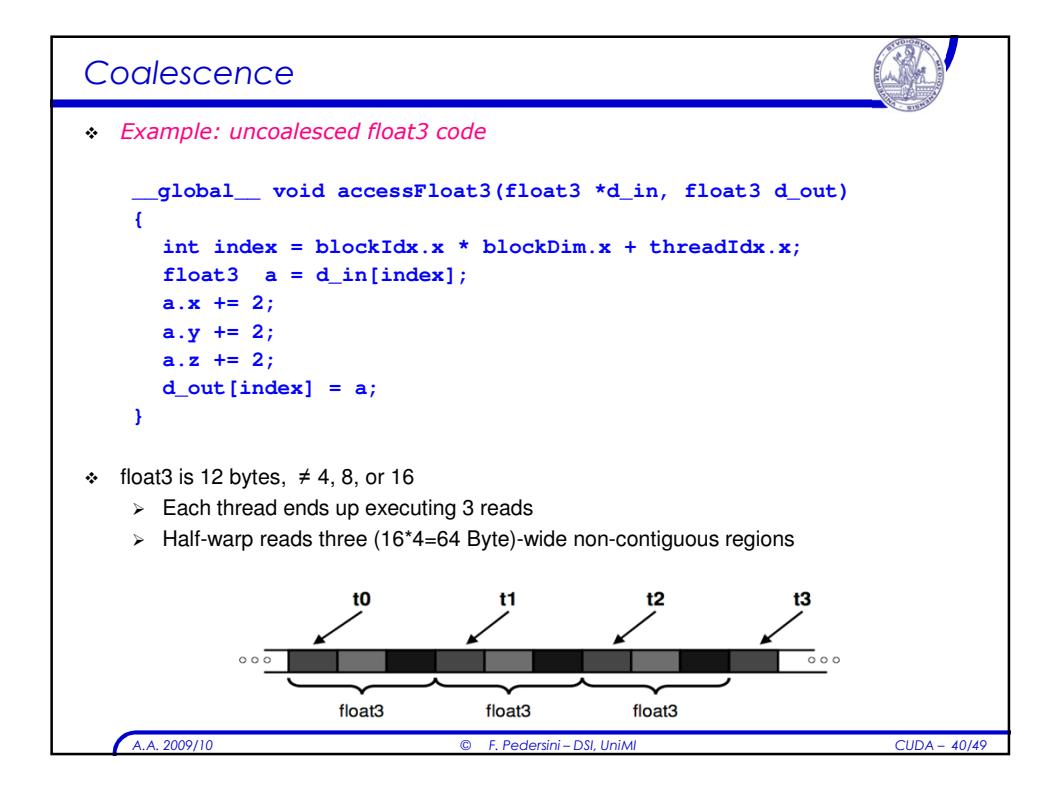

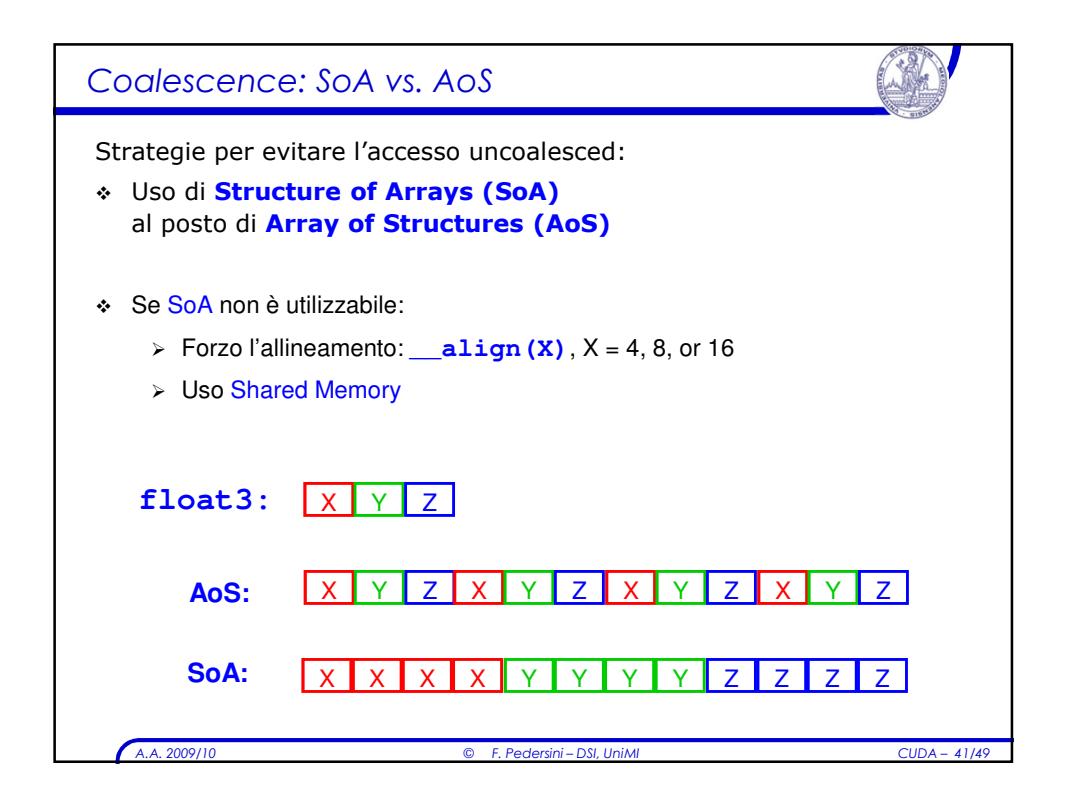

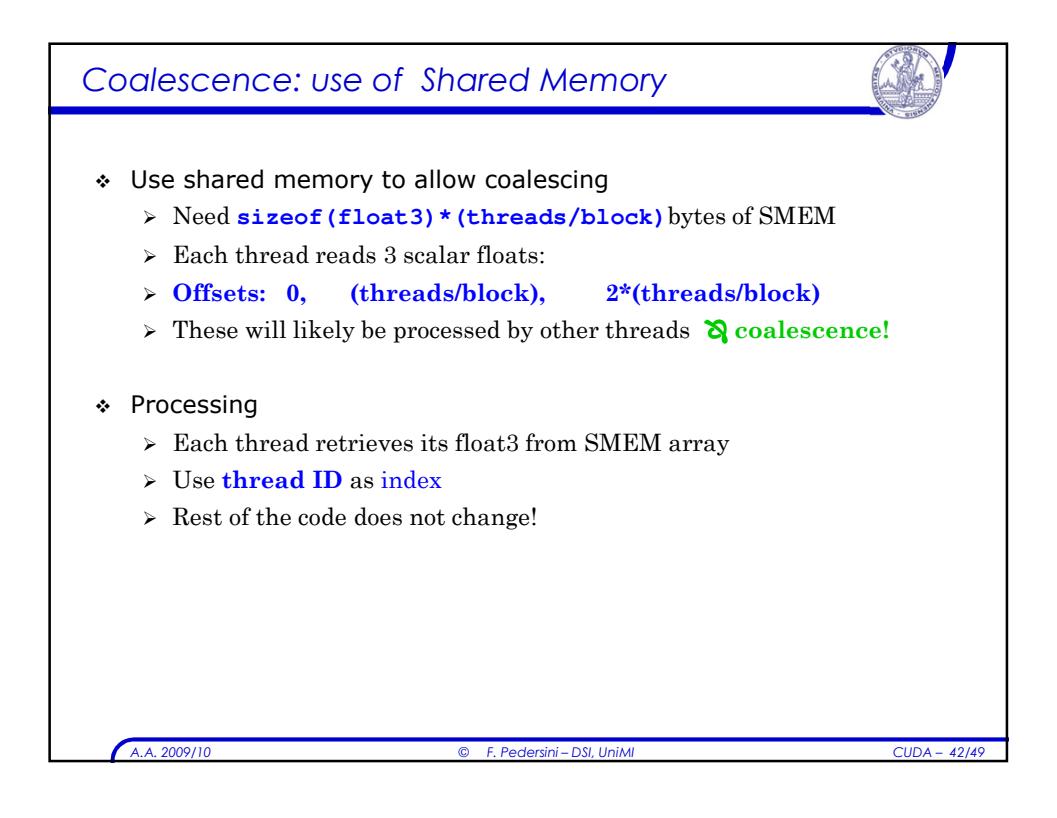

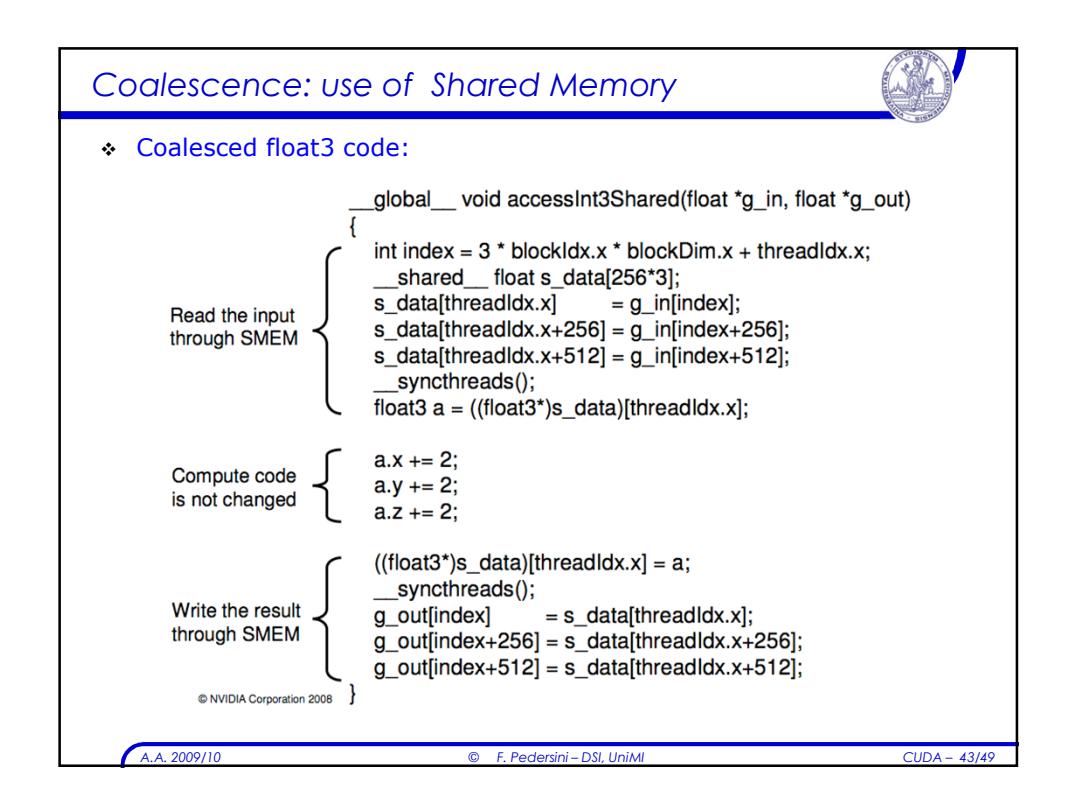

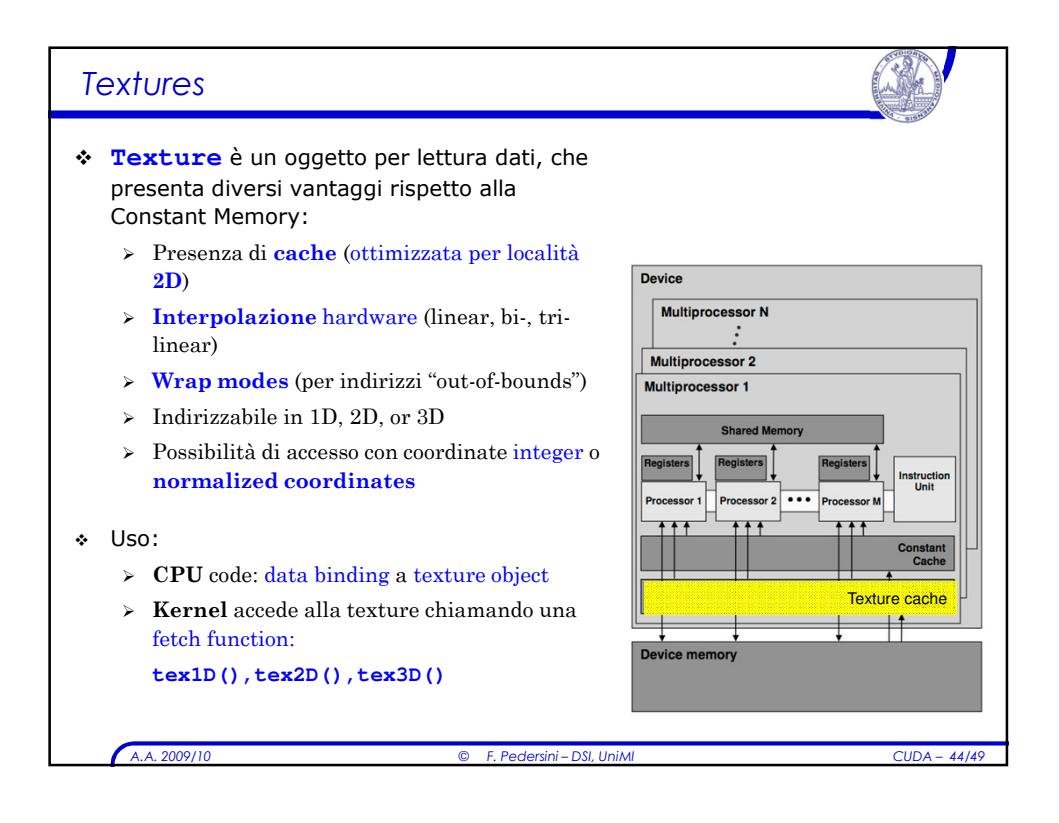

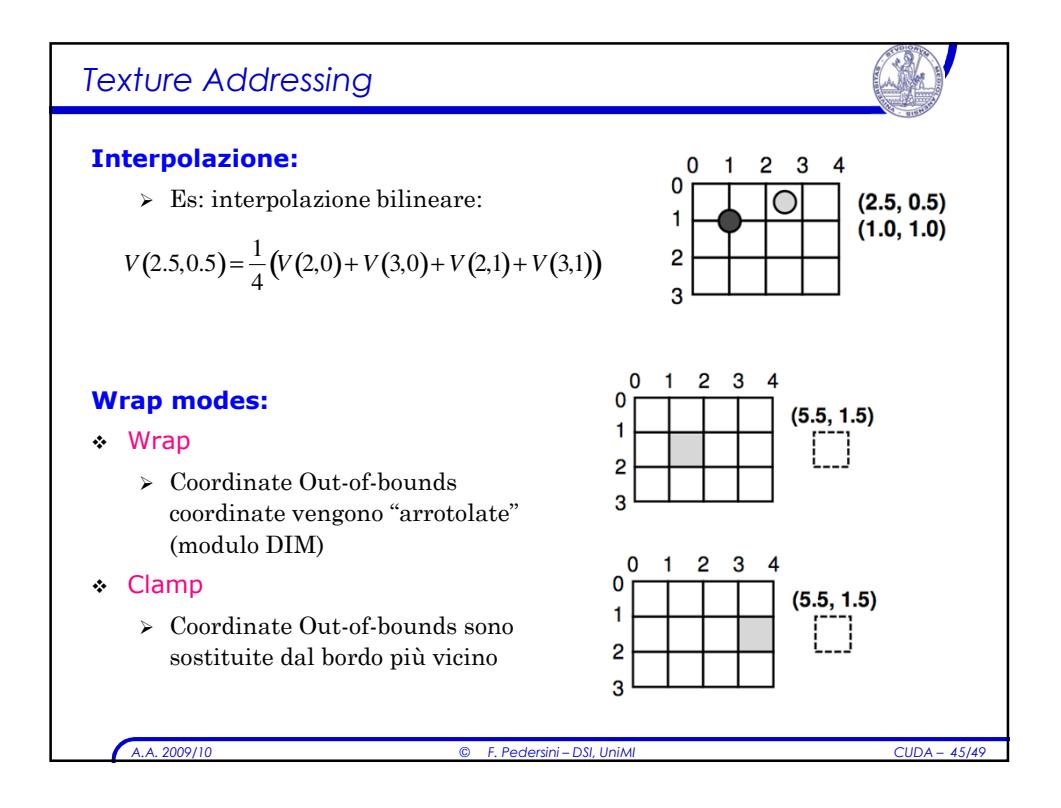

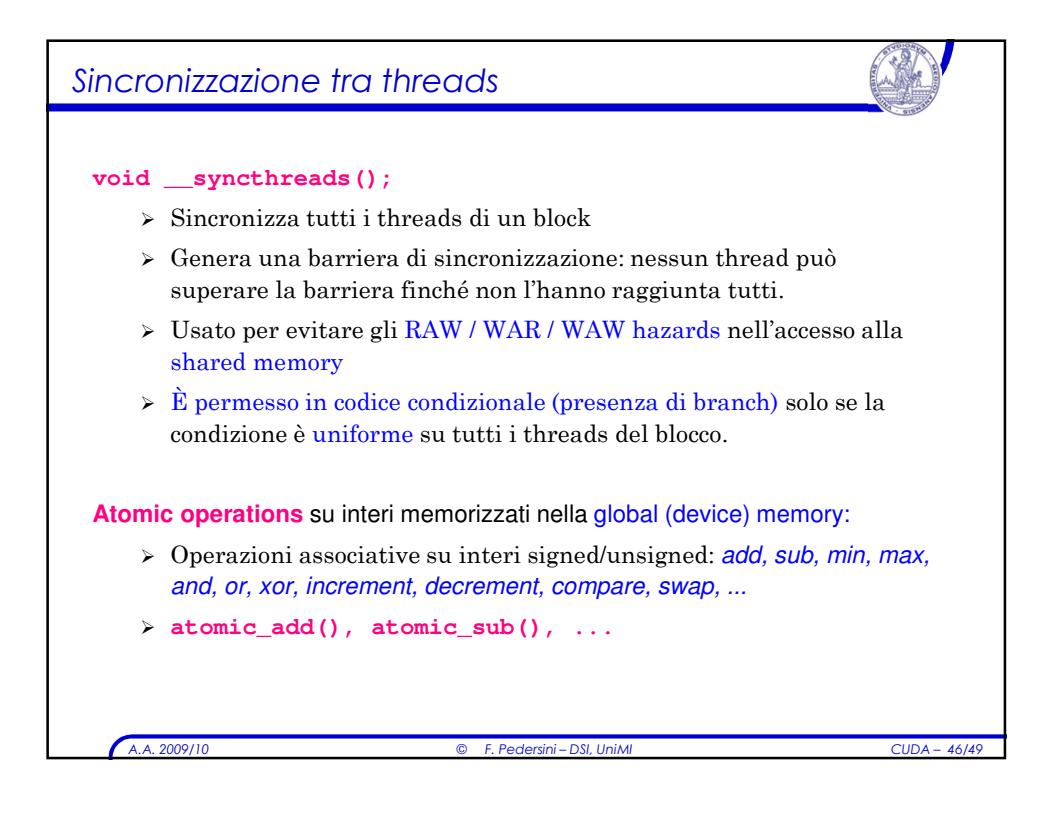

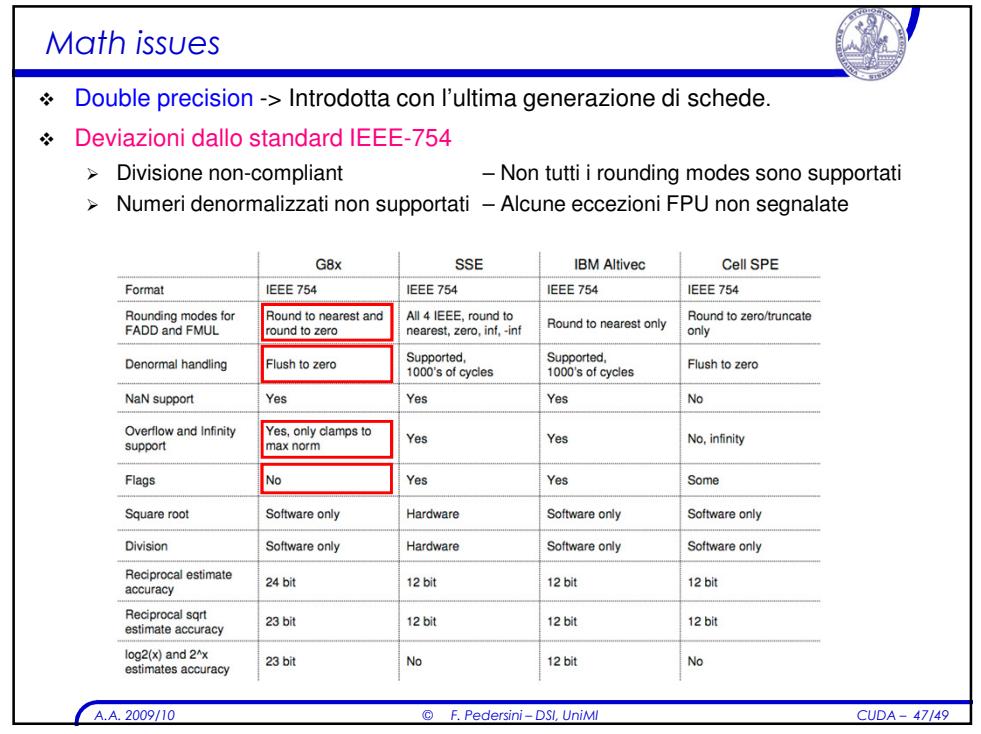

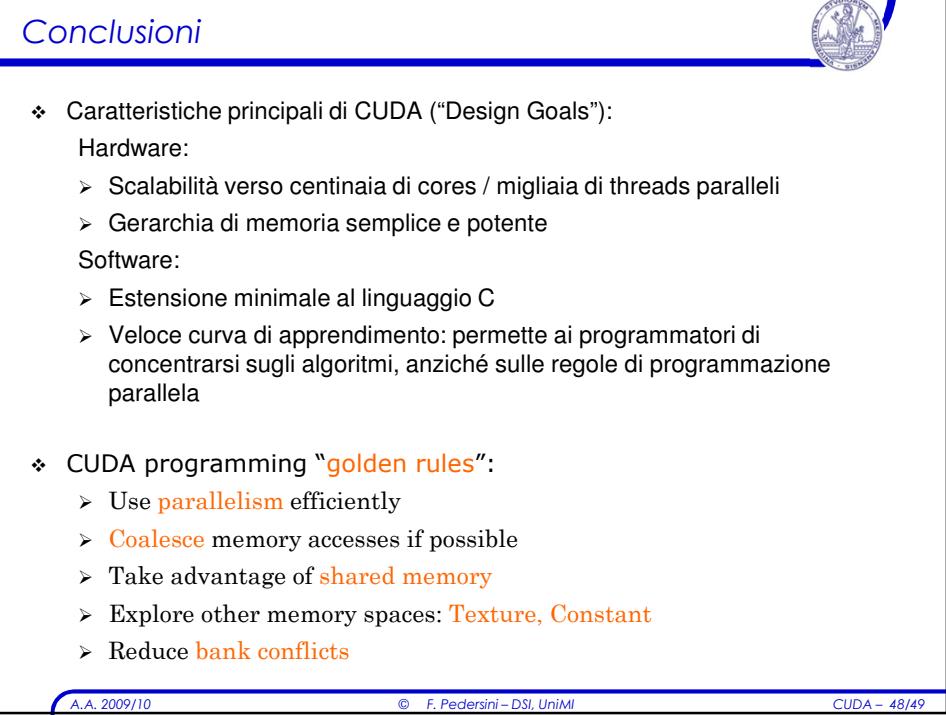

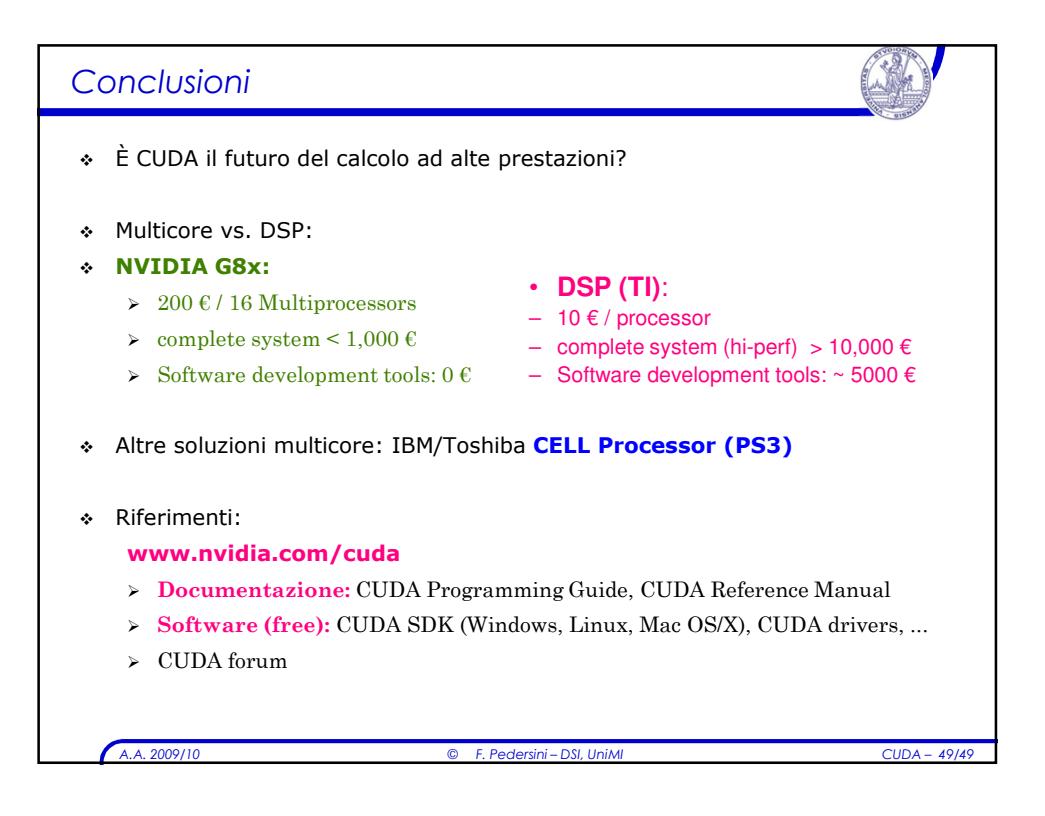